# **Vidlička youtube-dl s dalšími funkcemi a opravami**

**github.com**[/yt-dlp/yt-dlp](https://github.com/yt-dlp/yt-dlp#update)

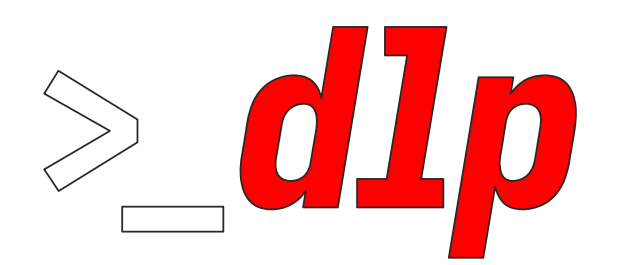

**YT-DLP** A youtube-dl fork with additional features and fixes

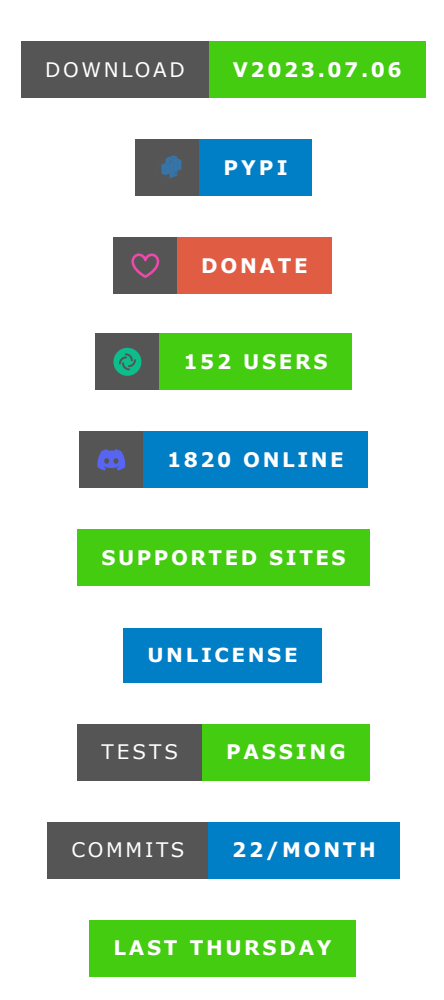

yt-dlp is a [youtube-dl](https://github.com/ytdl-org/youtube-dl) fork based on the now inactive [youtube-dlc](https://github.com/blackjack4494/yt-dlc). The main focus of this project is adding new features and patches while also keeping up to date with the original project

- EXTRACTOR ARGUMENTS
- EMBEDDING YT-DLP Embedding examples
- DEPRECATED OPTIONS

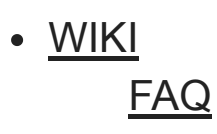

### **NEW FEATURES**

- Forked from **[y](https://github.com/ytdl-org/youtube-dl/commit/07af47960f3bb262ead02490ce65c8c45c01741e)[t-dlc@f9401f](https://github.com/blackjack4494/yt-dlc/commit/f9401f2a91987068139c5f757b12fc711d4c0cee)[2](https://github.com/ytdl-org/youtube-dl/commit/07af47960f3bb262ead02490ce65c8c45c01741e)** and merged with **youtubedl@42f2d4** [\(exceptions](https://github.com/yt-dlp/yt-dlp/issues/21))
- **SponsorBlock Integration**: You can mark/remove sponsor sections in YouTube videos by utilizing the [SponsorBlock](https://sponsor.ajay.app/) API
- **Format Sorting**: The default format sorting options have been changed so that higher resolution and better codecs will be now preferred instead of simply using larger bitrate. Furthermore, you can now specify the sort order using -s. This allows for much easier format selection than what is possible by simply using - format (examples)
- **Merged with animelover1984/youtube-dl**: You get most of the features and improvements from [animelover1984/youtube-dl](https://github.com/animelover1984/youtube-dl) including --write-comments, BiliBiliSearch, BilibiliChannel, Embedding thumbnail in mp4/ogg/opus, playlist infojson etc. Note that NicoNico livestreams are not available. See [#31](https://github.com/yt-dlp/yt-dlp/pull/31) for details.

## **YouTube improvements**:

- Supports Clips, Stories (ytstories:<channel UCID>), Search (including filters)**\***, YouTube Music Search, Channelspecific search, Search prefixes (ytsearch:, ytsearchdate:)**\***, Mixes, and Feeds (:ytfav, :ytwatchlater, :ytsubs, :ythistory, :ytrec, :ytnotif)
- Fix for n-sig based [throttling](https://github.com/ytdl-org/youtube-dl/issues/29326) **\***
- Supports some (but not all) age-gated content without cookies
- Download livestreams from the start using --live-fromstart (*experimental*)
- 255kbps audio is extracted (if available) from YouTube Music when premium cookies are given
- Channel URLs download all uploads of the channel, including shorts and live
- **Cookies from browser**: Cookies can be automatically extracted from all major web browsers using --cookies-from-browser BROWSER[+KEYRING][:PROFILE][::CONTAINER]
- **Download time range**: Videos can be downloaded partially based on either timestamps or chapters using --downloadsections
- **Split video by chapters**: Videos can be split into multiple files based on chapters using --split-chapters
- **Multi-threaded fragment downloads**: Download multiple fragments of m3u8/mpd videos in parallel. Use --concurrentfragments (-N) option to set the number of threads used
- **Aria2c with HLS/DASH**: You can use aria2c as the external downloader for DASH(mpd) and HLS(m3u8) formats
- **New and fixed extractors**: Many new extractors have been added and a lot of existing ones have been fixed. See the [changelog](https://github.com/yt-dlp/yt-dlp/blob/master/Changelog.md) or the list of [supported](https://github.com/yt-dlp/yt-dlp/blob/master/supportedsites.md) sites
- **New MSOs**: Philo, Spectrum, SlingTV, Cablevision, RCN etc.
- **Subtitle extraction from manifests**: Subtitles can be extracted from streaming media manifests. See [commit/be6202f](https://github.com/yt-dlp/yt-dlp/commit/be6202f12b97858b9d716e608394b51065d0419f) for details
- **Multiple paths and output templates**: You can give different output templates and download paths for different types of files. You can also set a temporary path where intermediary files are downloaded to using --paths (-P)
- **Portable Configuration**: Configuration files are automatically loaded from the home and root directories. See CONFIGURATION for details
- **Output template improvements**: Output templates can now have date-time formatting, numeric offsets, object traversal etc. See output template for details. Even more advanced operations can also be done with the help of --parse-metadata and - replace-in-metadata
- **Other new options**: Many new options have been added such as --alias, --print, --concat-playlist, --wait-for-video, --retry-sleep, --sleep-requests, --convert-thumbnails, - force-download-archive, --force-overwrites, --breakmatch-filter etc
- **Improvements**: Regex and other operators in --format/- match-filter, multiple --postprocessor-args and - downloader-args, faster archive checking, more format selection options, merge multi-video/audio, multiple --configlocations, --exec at different stages, etc
- **Plugins**: Extractors and PostProcessors can be loaded from an external file. See plugins for details
- **Self updater**: The releases can be updated using yt-dlp -U, and downgraded using --update-to if required

**Nightly builds**: Automated nightly builds can be used with - update-to nightly

See [changelog](https://github.com/yt-dlp/yt-dlp/blob/master/Changelog.md) or [commits](https://github.com/yt-dlp/yt-dlp/commits) for the full list of changes

Features marked with a **\*** have been back-ported to youtube-dl

### **Differences in default behavior**

Some of yt-dlp's default options are different from that of youtube-dl and youtube-dlc:

- yt-dlp supports only Python 3.7+, and *may* remove support for more versions as they [become](https://devguide.python.org/versions/#python-release-cycle) EOL; while [youtube-dl](https://github.com/ytdl-org/youtube-dl/issues/30568#issue-1118238743) still supports Python 2.6+ and 3.2+
- The options --auto-number (-A), --title (-t) and --literal (-1), no longer work. See removed options for details
- avconv is not supported as an alternative to ffmpeg
- yt-dlp stores config files in slightly different locations to youtubedl. See CONFIGURATION for a list of correct locations
- The default <u>output template</u> is %(title)s  $\lceil %(id)s \rceil$ .%(ext)s. There is no real reason for this change. This was changed before yt-dlp was ever made public and now there are no plans to change it back to %(title)s-%(id)s.%(ext)s. Instead, you may use --compat-options filename
- The default format sorting is different from youtube-dl and prefers higher resolution and better codecs rather than higher bitrates. You can use the --format-sort option to change this to any order you prefer, or use --compat-options format-sort to use youtube-dl's sorting order
- The default format selector is  $bv$ \*+ba/b. This means that if a combined video + audio format that is better than the best videoonly format is found, the former will be preferred. Use -f bv+ba/b or --compat-options format-spec to revert this
- Unlike youtube-dlc, yt-dlp does not allow merging multiple audio/video streams into one file by default (since this conflicts with the use of  $-f$  by  $*+ba$ ). If needed, this feature must be enabled using --audio-multistreams and --videomultistreams. You can also use --compat-options multistreams to enable both
- --no-abort-on-error is enabled by default. Use --abort-onerror or --compat-options abort-on-error to abort on errors instead
- When writing metadata files such as thumbnails, description or infojson, the same information (if available) is also written for playlists. Use --no-write-playlist-metafiles or --compatoptions no-playlist-metafiles to not write these files
- --add-metadata attaches the infojson to mkv files in addition to writing the metadata when used with --write-info-json. Use - -no-embed-info-json or --compat-options no-attach-infojson to revert this
- Some metadata are embedded into different fields when using --add-metadata as compared to youtube-dl. Most notably, comment field contains the webpage\_url and synopsis contains the description. You can use --parse-metadata to modify this to your liking or use --compat-options embed-metadata to revert this
- playlist\_index behaves differently when used with options like --playlist-reverse and --playlist-items. See [#302](https://github.com/yt-dlp/yt-dlp/issues/302) for details. You can use --compat-options playlist-index if you want to keep the earlier behavior
- The output of  $-F$  is listed in a new format. Use --compatoptions list-formats to revert this
- Live chats (if available) are considered as subtitles. Use --sublangs all,-live\_chat to download all subtitles except live chat. You can also use --compat-options no-live-chat to prevent any live chat/danmaku from downloading
- YouTube channel URLs download all uploads of the channel. To download only the videos in a specific tab, pass the tab's URL. If the channel does not show the requested tab, an error will be raised. Also, */live URLs raise an error if there are no live* videos instead of silently downloading the entire channel. You may use --compat-options no-youtube-channel-redirect to revert all these redirections
- Unavailable videos are also listed for YouTube playlists. Use compat-options no-youtube-unavailable-videos to remove this
- The upload dates extracted from YouTube are in UTC when available. Use --compat-options [no-youtube-prefer-utc](https://github.com/yt-dlp/yt-dlp/blob/89e4d86171c7b7c997c77d4714542e0383bf0db0/yt_dlp/extractor/youtube.py#L3898-L3900)upload-date to prefer the non-UTC upload date.
- If ffmpeg is used as the downloader, the downloading and merging of formats happen in a single step when possible. Use --compat-options no-direct-merge to revert this
- Thumbnail embedding in mp4 is done with mutagen if possible. Use --compat-options embed-thumbnail-atomicparsley to force the use of AtomicParsley instead
- Some internal metadata such as filenames are removed by default from the infojson. Use --no-clean-infojson or - compat-options no-clean-infojson to revert this
- When --embed-subs and --write-subs are used together, the subtitles are written to disk and also embedded in the media file. You can use just --embed-subs to embed the subs and automatically delete the separate file. See #630 [\(comment\)](https://github.com/yt-dlp/yt-dlp/issues/630#issuecomment-893659460) for more info. --compat-options no-keep-subs can be used to revert this
- certifi will be used for SSL root certificates, if installed. If you want to use system certificates (e.g. self-signed), use --compatoptions no-certifi
- Dezinfekce neplatných znaků v názvech souborů yt-dlp je jiná/chytřejší než u youtube-dl. Můžete použít - - compat options filename-sanitizationk návratu k chování youtubedl
- yt-dlp se pokusí analyzovat výstupy externího stahování do standardního výstupu, pokud je to možné (aktuálně implementováno: aria 2 e). Můžete použít - - compat - options noexternal-downloader-progressk získání výstupu stahování tak, jak je
- $\bullet$  Verze yt-dlp mezi 2021.09.01 a 2023.01.02 se vztahují --matchfilterna vnořené seznamy skladeb. Toto byl neúmyslný vedlejší účinek [8f18ac](https://github.com/yt-dlp/yt-dlp/commit/8f18aca8717bb0dd49054555af8d386e5eda3a88) a je opraven v [d7b460](https://github.com/yt-dlp/yt-dlp/commit/d7b460d0e5fc710950582baed2e3fc616ed98a80) . Použijte - compat-options playlist-match-filterk tomu, abyste to vrátili

Pro snadné použití je k dispozici několik dalších možností kompatibility:

- --compat-options all: Použijte všechny možnosti kompatibility (NEPOUŽÍVEJTE)
- --compat-options youtube-dl: Stejný jako--compat-options all,-multistreams,-playlist-match-filter
- --compat-options youtube-dlc: Stejný jako--compat-options all,-no-live-chat,-no-youtube-channel-redirect, playlist-match-filter
- --compat-options 2021: Stejný jako--compat-options 2022,no-certifi,filename-sanitization,no-youtubeprefer-utc-upload-date
- --compat-options 2022: Stejné jako --compat-options playlist-match-filter,no-external-downloader-progress. Použijte toto k povolení všech budoucích možností kompatibility

## **INSTALACE**

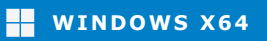

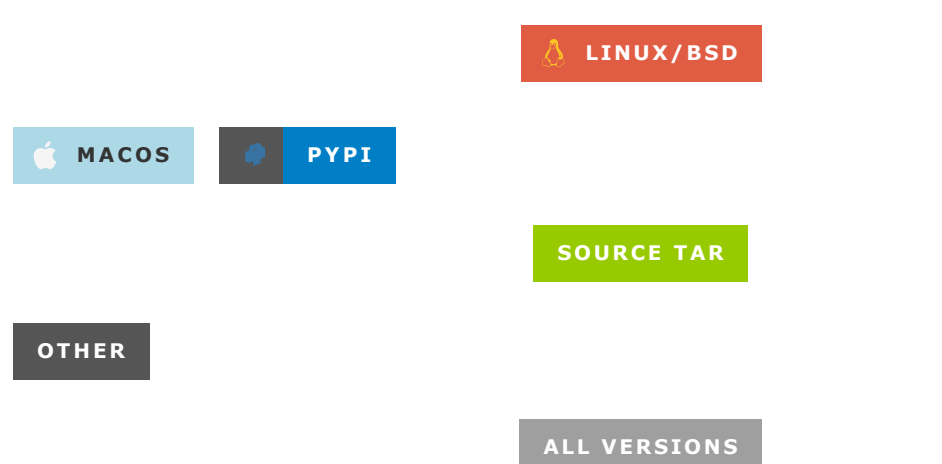

Yt-dlp můžete nainstalovat pomocí binárních souborů , [pip](https://pypi.org/project/yt-dlp) nebo pomocí správce balíčků třetí strany. [Podrobné](https://github.com/yt-dlp/yt-dlp/wiki/Installation) pokyny najdete na wiki

## **AKTUALIZACE**

Můžete použít yt-dlp -Uk aktualizaci, pokud používáte binární soubory vydání

Pokud jste [nainstalovali](https://github.com/yt-dlp/yt-dlp/wiki/Installation#with-pip) pomocí pip, jednoduše znovu spusťte stejný příkaz, který byl použit k instalaci programu

Další správci balíčků třetích stran naleznete na [wiki](https://github.com/yt-dlp/yt-dlp/wiki/Installation#third-party-package-managers) nebo v jejich dokumentaci

V současné době existují dva kanály vydání pro binární soubory stablea nightly. stableje výchozí kanál a mnoho jeho změn bylo testováno uživateli nočního kanálu. Kanál nightlymá vydání vytvořená po každém odeslání do hlavní větve a bude mít nejnovější opravy a doplňky, ale také má větší riziko regresí. Jsou k dispozici ve [vlastním](https://github.com/yt-dlp/yt-dlp-nightly-builds/releases) repo .

Při použití --update/-use binární soubor aktualizuje pouze na svůj aktuální kanál. --update-to CHANNELlze použít k přepnutí na jiný kanál, když je k dispozici novější verze. --update-to [CHANNEL@]TAGlze také použít k upgradu nebo downgradu na konkrétní značky z kanálu.

Můžete také použít --update-to <repository>(

<owner>/<repository>) k aktualizaci na kanál ve zcela jiném úložišti. Buďte opatrní s tím, na jaké úložiště aktualizujete, pro binární soubory z různých úložišť se neprovádí žádné ověření.

### Příklad použití:

- yt-dlp --update-to nightlyzměnit nightlykanál a aktualizovat na jeho nejnovější verzi
- yt-dlp --update-to stable@2023.02.17upgrade/downgrade pro vydání na stableznačku kanálu2023.02.17
- yt-dlp --update-to 2023.01.06upgrade/downgrade na tag, 2023.01.06pokud na aktuálním kanálu existuje
- yt-dlp --update-to example/ytdlp@2023.03.01upgrade/downgrade na vydání z example/ytdlpúložiště, tag2023.03.01

## **UVOLNĚNÍ SOUBORŮ**

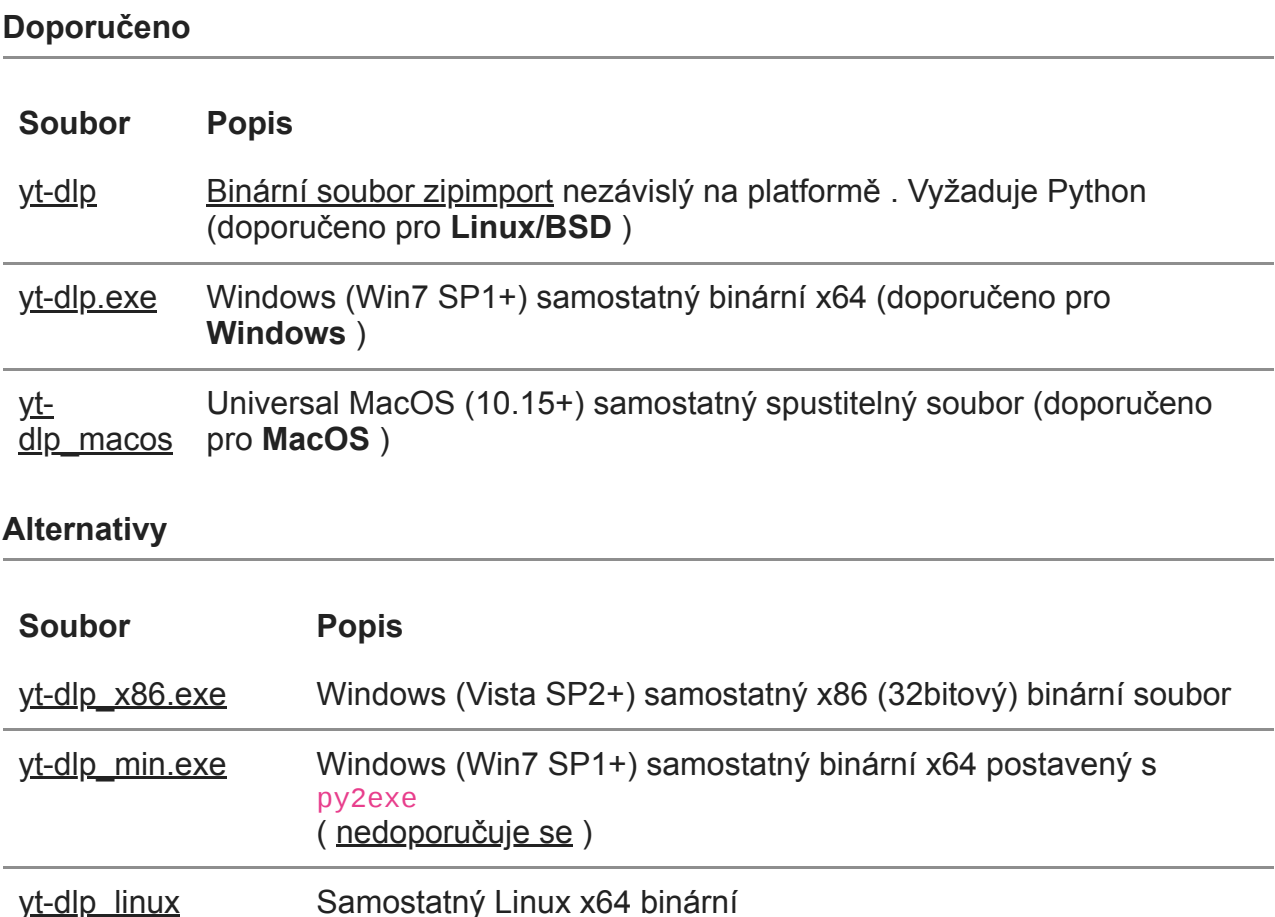

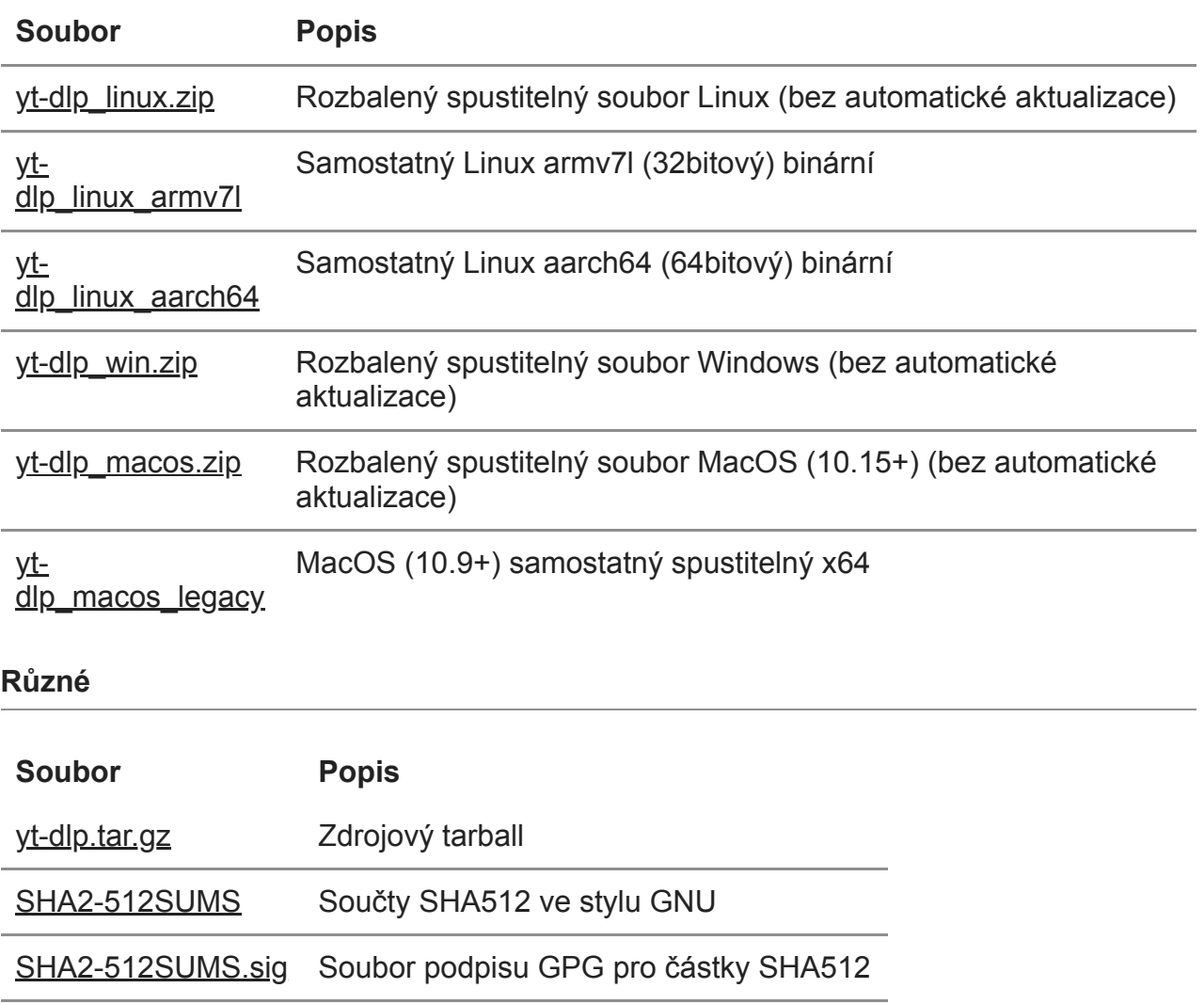

[SHA2-256SUMS](https://github.com/yt-dlp/yt-dlp/releases/latest/download/SHA2-256SUMS) GNU-style SHA256 sums

[SHA2-256SUMS.sig](https://github.com/yt-dlp/yt-dlp/releases/latest/download/SHA2-256SUMS.sig) GPG signature file for SHA256 sums

The public key that can be used to verify the GPG signatures is [available](https://github.com/yt-dlp/yt-dlp/blob/master/public.key) here Example usage:

curl -L https://github.com/yt-dlp/yt-dlp/raw/master/public.key | gpg --import gpg --verify SHA2-256SUMS.sig SHA2-256SUMS gpg --verify SHA2-512SUMS.sig SHA2-512SUMS

**Note**: The manpages, shell completion (autocomplete) files etc. are available inside the [source](https://github.com/yt-dlp/yt-dlp/releases/latest/download/yt-dlp.tar.gz) tarball

## **DEPENDENCIES**

Python versions 3.7+ (CPython and PyPy) are supported. Other versions and implementations may or may not work correctly.

While all the other dependencies are optional, ffmpeg and ffprobe are highly recommended

### **Strongly recommended**

**ffmpeg** and **[ffprobe](https://www.ffmpeg.org/)** - Required for merging separate video and audio files as well as for various post-processing tasks. License [depends](https://www.ffmpeg.org/legal.html) on the build

There are bugs in ffmpeg that causes various issues when used alongside yt-dlp. Since ffmpeg is such an important dependency, we provide [custom](https://github.com/yt-dlp/FFmpeg-Builds#ffmpeg-static-auto-builds) builds with patches for some of these issues at [yt-dlp/FFmpeg-Builds](https://github.com/yt-dlp/FFmpeg-Builds). See the [readme](https://github.com/yt-dlp/FFmpeg-Builds#patches-applied) for details on the specific issues solved by these builds

**[Important](https://pypi.org/project/ffmpeg)**: What you need is ffmpeg *binary*, **NOT** the python package of the same name

#### **Networking**

- **[certifi](https://github.com/certifi/python-certifi)**\* Provides Mozilla's root certificate bundle. Licensed under [MPLv2](https://github.com/certifi/python-certifi/blob/master/LICENSE)
- **[brotli](https://github.com/google/brotli)**\* or **[brotlicffi](https://github.com/python-hyper/brotlicffi)** [Brotli](https://en.wikipedia.org/wiki/Brotli) content encoding support. Both licensed under MIT [1](https://github.com/google/brotli/blob/master/LICENSE)[2](https://github.com/python-hyper/brotlicffi/blob/master/LICENSE)
- **[websockets](https://github.com/aaugustin/websockets)**\* For downloading over websocket. Licensed under [BSD-3-Clause](https://github.com/aaugustin/websockets/blob/main/LICENSE)

#### **Metadata**

- **[mutagen](https://github.com/quodlibet/mutagen)**\* For --embed-thumbnail in certain formats. Licensed under [GPLv2+](https://github.com/quodlibet/mutagen/blob/master/COPYING)
- **[AtomicParsley](https://github.com/wez/atomicparsley)** For --embed-thumbnail in mp4/m4a files when mutagen/ffmpeg cannot. Licensed under [GPLv2+](https://github.com/wez/atomicparsley/blob/master/COPYING)
- [xattr](https://github.com/xattr/xattr), **[pyxattr](https://github.com/iustin/pyxattr)** or **[setfattr](http://savannah.nongnu.org/projects/attr)** For writing xattr metadata (--xattr) on **Linux**. Licensed under [MIT,](https://github.com/xattr/xattr/blob/master/LICENSE.txt) [LGPL2.1](https://github.com/iustin/pyxattr/blob/master/COPYING) and [GPLv2+](http://git.savannah.nongnu.org/cgit/attr.git/tree/doc/COPYING) respectively
- **[pycryptodomex](https://github.com/Legrandin/pycryptodome)**\* For decrypting AES-128 HLS streams and various other data. Licensed under [BSD-2-Clause](https://github.com/Legrandin/pycryptodome/blob/master/LICENSE.rst)
- **[phantomjs](https://github.com/ariya/phantomjs)** Used in extractors where javascript needs to be run. Licensed under [BSD-3-Clause](https://github.com/ariya/phantomjs/blob/master/LICENSE.BSD)
- **[secretstorage](https://github.com/mitya57/secretstorage)** For --cookies-from-browser to access the **Gnome** keyring while decrypting cookies of **Chromium**-based browsers on **Linux**. Licensed under [BSD-3-Clause](https://github.com/mitya57/secretstorage/blob/master/LICENSE)
- Any external downloader that you want to use with downloader

### **Deprecated**

- **avconv** and **[avprobe](https://www.libav.org/)** Now **deprecated** alternative to ffmpeg. License [depends](https://libav.org/legal) on the build
- **[sponskrub](https://github.com/faissaloo/SponSkrub)** For using the now **deprecated** sponskrub options. Licensed under [GPLv3+](https://github.com/faissaloo/SponSkrub/blob/master/LICENCE.md)
- **[rtmpdump](http://rtmpdump.mplayerhq.hu/)** For downloading rtmp streams. fimpeg can be used instead with --downloader ffmpeg. Licensed under [GPLv2+](http://rtmpdump.mplayerhq.hu/)
- **[mplayer](http://mplayerhq.hu/design7/info.html)** or **[mpv](https://mpv.io/)** For downloading rstp/mms streams. ffmpeg can be used instead with --downloader ffmpeg. Licensed under [GPLv2+](https://github.com/mpv-player/mpv/blob/master/Copyright)

To use or redistribute the dependencies, you must agree to their respective licensing terms.

The standalone release binaries are built with the Python interpreter and the packages marked with **\*** included.

If you do not have the necessary dependencies for a task you are attempting, yt-dlp will warn you. All the currently available dependencies are visible at the top of the --verbose output

## **COMPILE**

#### **Standalone PyInstaller Builds**

To build the standalone executable, you must have Python and pyinstaller (plus any of yt-dlp's optional dependencies if needed). Once you have all the necessary dependencies installed, simply run pyinst.py. The executable will be built for the same architecture (x86/ARM, 32/64 bit) as the Python used.

python3 -m pip install -U pyinstaller -r requirements.txt python3 devscripts/make\_lazy\_extractors.py python3 pyinst.py

On some systems, you may need to use py or python instead of python3.

pyinst.py accepts any arguments that can be passed to pyinstaller, such as --onefile/-F or --onedir/-D, which is further [documented](https://pyinstaller.org/en/stable/usage.html#what-to-generate) here.

**Note**: Pyinstaller versions below 4.4 do not [support](https://github.com/pyinstaller/pyinstaller#requirements-and-tested-platforms) Python installed from the Windows store without using a virtual environment.

**Important:** Running pyinstaller directly without using pyinst.py is **not** officially supported. This may or may not work correctly.

**Platform-independent Binary (UNIX)**

You will need the build tools python (3.7+), zip, make (GNU), pandoc\* and pytest\*.

After installing these, simply run make.

You can also run make yt-dlp instead to compile only the binary without updating any of the additional files. (The build tools marked with **\*** are not needed for this)

### **Standalone Py2Exe Builds (Windows)**

While we provide the option to build with [py2exe](https://www.py2exe.org/), it is recommended to build using PyInstaller instead since the py2exe builds **cannot contain pycryptodomex/certifi and needs VC++14** on the target

computer to run.

If you wish to build it anyway, install Python and py2exe, and then simply run setup.py py2exe

```
py -m pip install -U py2exe -r requirements.txt
py devscripts/make_lazy_extractors.py
py setup.py py2exe
```
#### **Related scripts**

- **devscripts/update-version.py** Update the version number based on current date.
- **devscripts/set-variant.py** Set the build variant of the executable.
- **devscripts/make\_changelog.py** Create a markdown changelog using short commit messages and update CONTRIBUTORS file.
- **devscripts/make\_lazy\_extractors.py** Create lazy extractors. Running this before building the binaries (any variant) will improve their startup performance. Set the environment variable YTDLP\_NO\_LAZY\_EXTRACTORS=1 if you wish to forcefully disable lazy extractor loading.

Note: See their --help for more info.

#### **Forking the project**

If you fork the project on GitHub, you can run your fork's build workflow to [automatically](https://github.com/yt-dlp/yt-dlp/blob/master/.github/workflows/build.yml) build the selected version(s) as artifacts. Alternatively, you can run the release [workflow](https://github.com/yt-dlp/yt-dlp/blob/master/.github/workflows/release.yml) or enable the nightly workflow to create full [\(pre-\)releases.](https://github.com/yt-dlp/yt-dlp/blob/master/.github/workflows/release-nightly.yml)

### **USAGE AND OPTIONS**

yt-dlp [OPTIONS] [--] URL [URL...]

Ctrl+F is your friend :D

-h, --help **Print this help text and exit** --version **Print program version and exit** -U, --update Update this program to the latest version --no-update Do not check for updates (default) --update-to [CHANNEL]@[TAG] Upgrade/downgrade to a specific version. well. CHANNEL "latest" "UPDATE" for stable, nightly -i, --ignore-errors Ignore download and postprocessing errors. successful fails --no-abort-on-error Continue with next video on download errors; in a --abort-on-error Abort downloading of further videos if an ignore-errors) --dump-user-agent **Display** the current user-agent and exit --list-extractors List all supported extractors and exit --extractor-descriptions Output descriptions of all supported --use-extractors NAMES Extractor names to use separated by commas. "all", "default" and "end" (end URL matching);

CHANNEL can be a repository as and TAG default to "stable" and respectively if omitted; See details. Supported channels: The download will be considered even if the postprocessing e.g. to skip unavailable videos playlist (default) error occurs (Alias: --noextractors and exit You can also use regexes,

17/102

e.g. --ies "holodex.\*,end,youtube". Prefix the name with a "-" to exclude it, e.g. --ies default,-generic. Use --listextractors for a list of extractor names. (Alias: --ies) --default-search PREFIX Use this prefix for unqualified URLs. E.g. "gvsearch2:python" downloads two videos from google videos for the search term "python". Use the value "auto" to let ytdlp guess ("auto\_warning" to emit a warning when guessing). "error" just throws an error. The default value "fixup\_error" repairs broken URLs, but emits an error if this is not possible instead of searching --ignore-config Don't load any more configuration files except those given by --configlocations. For backward compatibility, if this option is found inside the system configuration file, the user configuration is not loaded. (Alias: --no-config) --no-config-locations Do not load any custom configuration files (default). When given inside a configuration file, ignore all previous - config-locations

--config-locations PATH Location of the main configuration file; or its stdin). Can be other playlist, playlist start. YouTube current time become number of between retries --no-wait-for-video Do not wait for scheduled streams (default) --simulate) --no-mark-watched Do not mark videos watched (default) output, STREAM (stdout or to. Can be one

defined in the current file either the path to the config containing directory ("-" for used multiple times and inside configuration files --flat-playlist **Do** not extract the videos of a only list them --no-flat-playlist Fully extract the videos of a (default) --live-from-start Download livestreams from the Currently only supported for (Experimental) --no-live-from-start Download livestreams from the (default) --wait-for-video MIN[-MAX] Wait for scheduled streams to available. Pass the minimum seconds (or range) to wait --mark-watched Mark videos watched (even with --color [STREAM:]POLICY Whether to emit color codes in optionally prefixed by the stderr) to apply the setting of "always", "auto" (default),

"never", or "no\_color" (use non color terminal sequences). Can be used multiple times --compat-options OPTS Options that can help keep compatibility with youtube-dl or youtube-dlc configurations by reverting some of the changes made in yt-dlp. See "Differences in default behavior" for details --alias ALIASES OPTIONS Create aliases for an option string. Unless an alias starts with a dash "- ", it is prefixed with "--". Arguments are parsed according to the Python string formatting mini-language. E.g. --alias get-audio,-X  $"$ -S=aext: ${0}$ ,abr -x --audioformat {0}" creates options "--get-audio" and "-X" that takes an argument (ARG0) and expands to "-S=aext:ARG0,abr -x --audioformat ARG0". All defined aliases are listed in the --help output. Alias options can trigger more aliases; so be careful to avoid defining recursive options. As a safety measure, each alias may be triggered a maximum of 100 times. This option can be used multiple times

## **Network Options:**

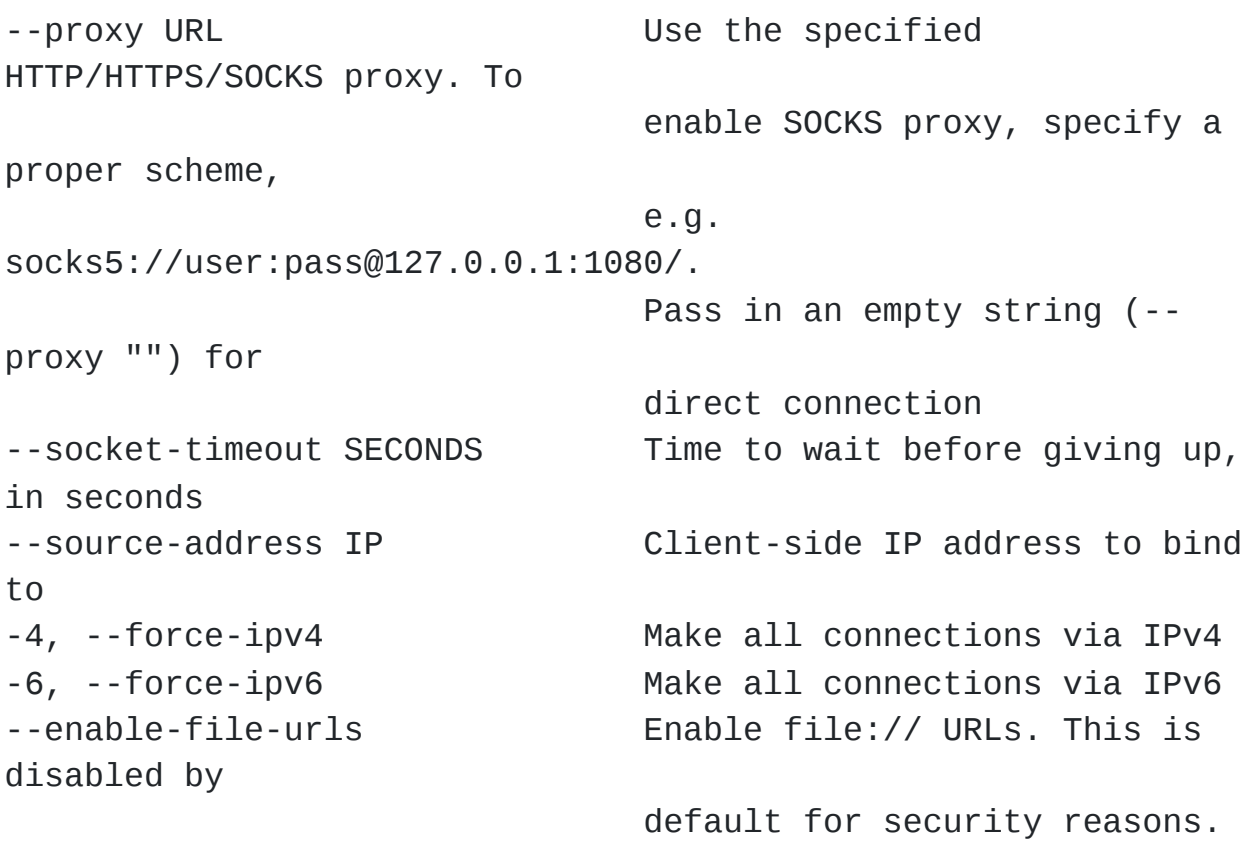

## **Geo-restriction:**

--geo-verification-proxy URL Use this proxy to verify the IP address for some geo-restricted sites. The default proxy specified by --proxy (or none, if the option is not present) is used for the actual downloading --xff VALUE **How to fake X-Forwarded-For** HTTP header to try bypassing geographic restriction. One of "default" (only when known to be useful), "never", an IP block in CIDR notation, or a two-letter ISO 3166-2 country code

#### **Video Selection:**

-I, --playlist-items ITEM\_SPEC Comma separated playlist\_index of the items to download. You can specify a range using "[START]:[STOP][:STEP]". For backward compatibility, START-STOP is also supported. Use negative indices to count from the right and negative STEP to download in reverse order. E.g. "-I 1:3,7,-5::2" used on a playlist of size 15 will download the items at index 1,2,3,7,11,13,15 --min-filesize SIZE Abort download if filesize is smaller than SIZE, e.g. 50k or 44.6M --max-filesize SIZE Abort download if filesize is larger than SIZE, e.g. 50k or 44.6M --date DATE Download only videos uploaded on this date. The date can be "YYYYMMDD" or in the format [now|today|yesterday][- N[day|week|month|year]]. E.g. "--date today-2weeks" downloads only videos uploaded on the same day two weeks ago --datebefore DATE Download only videos uploaded on or before this date. The date formats accepted is the same as --date --dateafter DATE Download only videos uploaded on or after this date. The date formats accepted is the same as --date

--match-filters FILTER Generic video filter. Any "OUTPUT TEMPLATE" field can be compared with a number or a string using the operators defined in "Filtering Formats". You can also simply specify a field to match if the field is present, use "!field" to check if the field is not present, and "&" to check multiple conditions. Use a "\" to escape "&" or quotes if needed. If used multiple times, the filter matches if atleast one of the conditions are met. E.g. - match-filter !is live --match-filter "like\_count>?100 & description~='(?i)\bcats \& dogs\b'" matches only videos that are not live OR those that have a like count more than 100 (or the like field is not available) and also has a description that contains the phrase "cats & dogs" (caseless). Use "--matchfilter -" to interactively ask whether to download each video --no-match-filters Do not use any --match-filter (default) --break-match-filters FILTER Same as "--match-filters" but stops the

is rejected filters (default) URL refers

URL refers to

for the given

in the

#### all

(default) files encountering

break-on-existing,

autonumber to

options

queue until the rest of

download process when a video --no-break-match-filters Do not use any --break-match---no-playlist Download only the video, if the to a video and a playlist --yes-playlist Download the playlist, if the a video and a playlist --age-limit YEARS Download only videos suitable age --download-archive FILE Download only videos not listed archive file. Record the IDs of downloaded videos in it --no-download-archive Do not use archive file --max-downloads NUMBER Abort after downloading NUMBER --break-on-existing Stop the download process when a file that is in the archive --break-per-input Alters --max-downloads, ----break-match-filter, and reset per input URL --no-break-per-input --break-on-existing and similar

terminates the entire download

--skip-playlist-after-errors N Number of allowed failures

the playlist is skipped

### **Download Options:**

-N, --concurrent-fragments N Number of fragments of a dash/hlsnative video that should be downloaded concurrently (default is 1) -r, --limit-rate RATE Maximum download rate in bytes per second, e.g. 50K or 4.2M --throttled-rate RATE Minimum download rate in bytes per second below which throttling is assumed and the video data is re-extracted, e.g. 100K -R, --retries RETRIES Number of retries (default is 10), or "infinite" --file-access-retries RETRIES Number of times to retry on file access error (default is 3), or "infinite" --fragment-retries RETRIES Number of retries for a fragment (default is 10), or "infinite" (DASH, hlsnative and ISM) --retry-sleep [TYPE:]EXPR Time to sleep between retries in seconds (optionally) prefixed by the type of retry (http (default), fragment, file\_access, extractor) to apply the sleep to. EXPR can be a number, linear=START[:END[:STEP=1]] or exp=START[:END[:BASE=2]]. This option can be used multiple times to set the sleep for the different retry types, e.g. - retry-sleep linear=1::2 --retry-sleep fragment:exp=1:20

--skip-unavailable-fragments Skip unavailable fragments for DASH, hlsnative and ISM downloads (default) (Alias: --no-abort-onunavailable-fragments) --abort-on-unavailable-fragments Abort download if a fragment is unavailable (Alias: --no-skip-unavailablefragments) --keep-fragments Keep downloaded fragments on disk after downloading is finished --no-keep-fragments Delete downloaded fragments after downloading is finished (default) --buffer-size SIZE Size of download buffer, e.g. 1024 or 16K (default is 1024) --resize-buffer The buffer size is automatically resized from an initial value of - buffer-size (default) --no-resize-buffer Do not automatically adjust the buffer size --http-chunk-size SIZE Size of a chunk for chunk-based HTTP downloading, e.g. 10485760 or 10M (default is disabled). May be useful for bypassing bandwidth throttling imposed by a webserver (experimental) --playlist-random Download playlist videos in random order --lazy-playlist Process entries in the playlist as they are received. This disables n\_entries,

playlist-reverse --no-lazy-playlist Process videos in the playlist only after (default) --xattr-set-filesize Set file xattribute ytdl.filesize with --hls-use-mpegts Use the mpegts container for HLS videos; the video the chance is default for --no-hls-use-mpegts Do not use the mpegts container for HLS not downloading --download-sections REGEX Download only chapters that match the prefix denotes Negative the end. download between extracted This option can download multiple sections

--playlist-random and - the entire playlist is parsed expected file size allowing some players to play while downloading, and reducing of file corruption if download interrupted. This is enabled by live streams videos. This is default when live streams regular expression. A "\*" time-range instead of chapter. timestamps are calculated from "\*from-url" can be used to the "start\_time" and "end\_time" from the URL. Needs ffmpeg. be used multiple times to sections, e.g. --download-

"\*10:15-inf" --downloadsections "intro" --downloader [PROTO:]NAME Name or path of the external downloader to use (optionally) prefixed by the protocols (http, ftp, m3u8, dash, rstp, rtmp, mms) to use it for. Currently supports native, aria2c, avconv, axel, curl, ffmpeg, httpie, wget. You can use this option multiple times to set different downloaders for different protocols. E.g. --downloader aria2c --downloader "dash,m3u8:native" will use aria2c for http/ftp downloads, and the native downloader for dash/m3u8 downloads (Alias: --external-downloader) --downloader-args NAME:ARGS Give these arguments to the external downloader. Specify the downloader name and the arguments separated by a colon ":". For ffmpeg, arguments can be passed to different positions using the same syntax as --postprocessor-args. You can use this option multiple times to give different arguments to different downloaders (Alias: --external-downloader-args)

-a, --batch-file FILE File containing URLs to download ("-" for stdin), one URL per line. Lines starting with "#", ";" or "]" are considered as comments and ignored --no-batch-file Do not read URLs from batch file (default) -P, --paths [TYPES:]PATH The paths where the files should be downloaded. Specify the type of file and the path separated by a colon ":". All the same TYPES as --output are supported. Additionally, you can also provide "home" (default) and "temp" paths. All intermediary files are first downloaded to the temp path and then the final files are moved over to the home path after download is finished. This option is ignored if - output is an absolute path -o, --output [TYPES:]TEMPLATE Output filename template; see "OUTPUT TEMPLATE" for details --output-na-placeholder TEXT Placeholder for unavailable fields in "OUTPUT TEMPLATE" (default: "NA") --restrict-filenames Restrict filenames to only ASCII characters, and avoid "&" and spaces in filenames --no-restrict-filenames Allow Unicode characters, "&" and spaces in

compatible compatible only if

(excluding

number of

metadata files. This

overwrite

files/fragments

downloaded

fragmented,

file writing directly

directly into

set the file

header to set

.description file (default)

filenames (default) --windows-filenames Force filenames to be Windows-

--no-windows-filenames Make filenames Windows-

using Windows (default) --trim-filenames LENGTH Limit the filename length

extension) to the specified

characters -w, --no-overwrites Do not overwrite any files --force-overwrites Overwrite all video and

option includes --no-continue --no-force-overwrites Do not overwrite the video, but

related files (default) -c, --continue Resume partially downloaded

(default) --no-continue Do not resume partially

fragments. If the file is not

restart download of the entire

--part Use .part files instead of

into output file (default) --no-part Do not use .part files - write

output file --mtime Use the Last-modified header to

modification time (default) --no-mtime Do not use the Last-modified

the file modification time --write-description Write video description to a

--no-write-description Do not write video description

--write-info-json Write video metadata to a .info.json file information) --no-write-info-json Do not write video metadata (default) --write-playlist-metafiles Write playlist metadata in addition to the write-info-json, (default) when using description etc. such as (default) --no-clean-info-json Write all fields to the infojson placed in the fetched even extraction is get-comments) unless the (Alias: information info-json" option) cookies from --no-cookies Do not read/dump cookies

(this may contain personal video metadata when using -- --write-description etc. --no-write-playlist-metafiles Do not write playlist metadata --write-info-json, --write---clean-info-json Remove some internal metadata filenames from the infojson --write-comments Retrieve video comments to be infojson. The comments are without this option if the known to be quick (Alias: -- --no-write-comments Do not retrieve video comments extraction is known to be quick --no-get-comments) --load-info-json FILE JSON file containing the video (created with the "--write---cookies FILE Netscape formatted file to read and dump cookie jar in

from/to file (default) --cookies-from-browser BROWSER[+KEYRING][:PROFILE][::CONTAINER] The name of the browser to load cookies from. Currently supported browsers are: brave, chrome, chromium, edge, firefox, opera, safari, vivaldi. Optionally, the KEYRING used for decrypting Chromium cookies on Linux, the name/path of the PROFILE to load cookies from, and the CONTAINER name (if Firefox) ("none" for no container) can be given with their respective seperators. By default, all containers of the most recently accessed profile are used. Currently supported keyrings are: basictext, gnomekeyring, kwallet, kwallet5, kwallet6 --no-cookies-from-browser Do not load cookies from browser (default) --cache-dir DIR Location in the filesystem where yt-dlp can store some downloaded information (such as client ids and signatures) permanently. By default \${XDG\_CACHE\_HOME}/ytdlp --no-cache-dir Disable filesystem caching --rm-cache-dir Delete all filesystem cache files

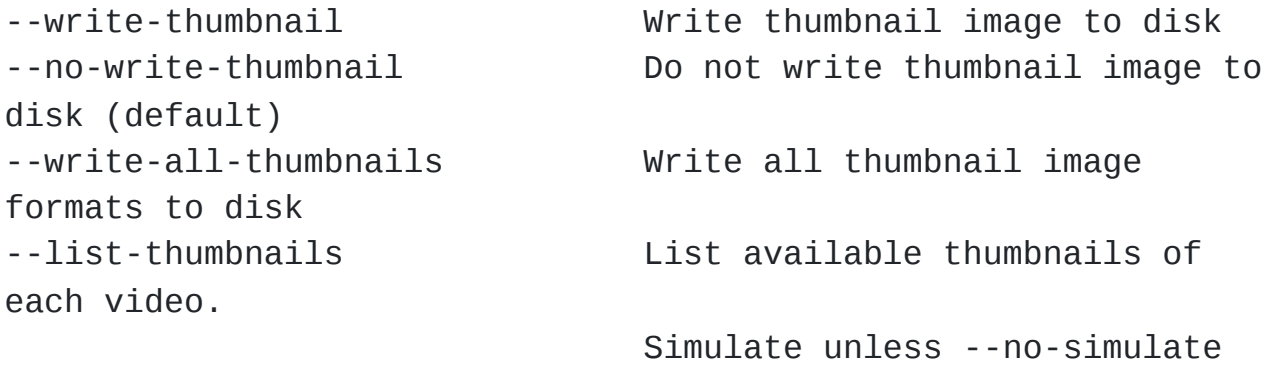

is used

## **Internet Shortcut Options:**

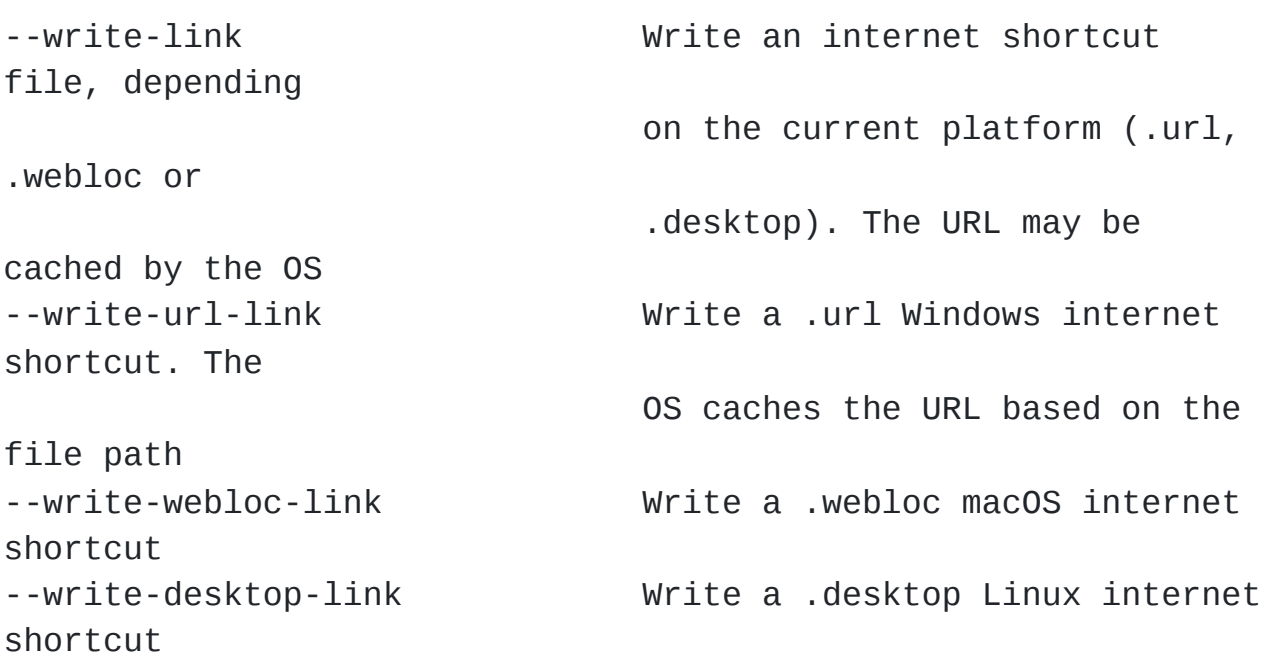

**Verbosity and Simulation Options:**

-q, --quiet Activate quiet mode. If used with --verbose, print the log to stderr --no-quiet **Deactivate** quiet mode. (Default) --no-warnings Ignore warnings -s, --simulate Do not download the video and do not write anything to disk --no-simulate Download the video even if printing/listing options are used --ignore-no-formats-error Ignore "No video formats" error. Useful for extracting metadata even if the videos are not actually available for download (experimental) --no-ignore-no-formats-error Throw error when no downloadable video formats are found (default) --skip-download Do not download the video but write all related files (Alias: --nodownload) -O, --print [WHEN:]TEMPLATE Field name or output template to print to screen, optionally prefixed with when to print it, separated by a ":". Supported values of "WHEN" are the same as that of --use-postprocessor (default: video). Implies --quiet. Implies - simulate unless --no-simulate or later stages of WHEN are used. This option can be used multiple times --print-to-file [WHEN:]TEMPLATE FILE
Append given template to the file. The values of WHEN and TEMPLATE are same as that of --print. FILE uses the same syntax as the output template. This option can be used multiple times -j, --dump-json Quiet, but print JSON information for each video. Simulate unless --nosimulate is used. See "OUTPUT TEMPLATE" for a description of available keys -J, --dump-single-json Quiet, but print JSON information for each url or infojson passed. Simulate unless --no-simulate is used. If the URL refers to a playlist, the whole playlist information is dumped in a single line --force-write-archive Force download archive entries to be written as far as no errors occur, even if -s or another simulation option is used (Alias: --force-download-archive) --newline **Calculation Contract Contract Output progress bar as new** lines --no-progress **Do not print progress bar** --progress states and the Show progress bar, even if in quiet mode --console-title Display progress in console titlebar --progress-template [TYPES:]TEMPLATE Template for progress outputs, optionally prefixed with one of

"download:" (default), "download-title:" (the console title), "postprocess:", or "postprocess-title:". The video's fields are accessible under the "info" key and the progress attributes are accessible under "progress" key. E.g. --console-title --progresstemplate "download-title:%(info.id)s-% (progress.eta)s" -v, --verbose Print various debugging information --dump-pages **Print downloaded pages encoded** using base64 to debug problems (very verbose) --write-pages Write downloaded intermediary pages to files in the current directory to debug problems --print-traffic Display sent and read HTTP traffic

#### **Workarounds:**

(experimental) --legacy-server-connect Explicitly allow HTTPS connection to servers

#### secure

validation to retrieve

(Currently

and its value,

can use this

Requires bidiv

between requests

before each

time to sleep

sleep-interval

sleep. Can only

interval --sleep-subtitles SECONDS Number of seconds to sleep before each

--encoding ENCODING Force the specified encoding that do not support RFC 5746 renegotiation --no-check-certificates Suppress HTTPS certificate --prefer-insecure Use an unencrypted connection information about the video

supported only for YouTube) --add-headers FIELD:VALUE Specify a custom HTTP header

separated by a colon ":". You

option multiple times --bidi-workaround Work around terminals that lack bidirectional text support.

or fribidi executable in PATH --sleep-requests SECONDS Number of seconds to sleep

during data extraction --sleep-interval SECONDS Number of seconds to sleep

download. This is the minimum

when used along with --max-

(Alias: --min-sleep-interval) --max-sleep-interval SECONDS Maximum number of seconds to

be used along with --min-sleep-

subtitle download

### **Video Format Options:**

-f, --format FORMAT Video format code, see "FORMAT SELECTION" for more details -S, --format-sort SORTORDER Sort the formats by the fields given, see "Sorting Formats" for more details --format-sort-force Force user specified sort order to have precedence over all fields, see "Sorting Formats" for more details (Alias: --S-force) --no-format-sort-force Some fields have precedence over the user specified sort order (default) --video-multistreams Allow multiple video streams to be merged into a single file --no-video-multistreams Only one video stream is downloaded for each output file (default) --audio-multistreams Allow multiple audio streams to be merged into a single file --no-audio-multistreams Only one audio stream is downloaded for each output file (default) --prefer-free-formats Prefer video formats with free containers over non-free ones of same quality. Use with "-S ext" to strictly prefer free containers irrespective of quality --no-prefer-free-formats Don't give any special preference to free containers (default) --check-formats Make sure formats are selected only from those that are actually downloadable --check-all-formats Check all formats for whether

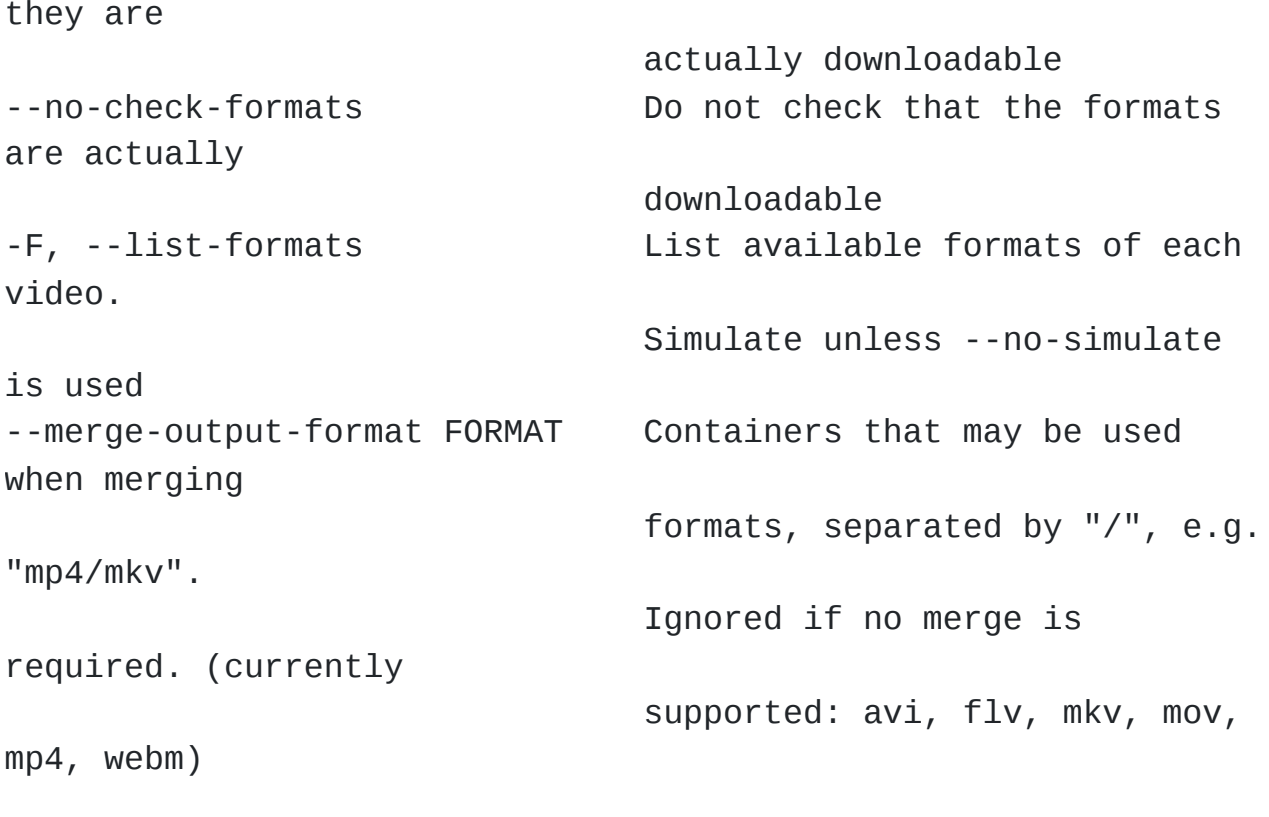

# **Subtitle Options:**

--write-subs Write subtitle file --no-write-subs Do not write subtitle file (default) --write-auto-subs Write automatically generated subtitle file (Alias: --write-automatic-subs) --no-write-auto-subs Do not write auto-generated subtitles (default) (Alias: --no-writeautomatic-subs) --list-subs List available subtitles of each video. Simulate unless --no-simulate is used --sub-format FORMAT Subtitle format; accepts formats preference, e.g. "srt" or "ass/srt/best" --sub-langs LANGS Languages of the subtitles to download (can be regex) or "all" separated by commas, e.g. --sub-langs "en.\*,ja". You can prefix the language code with a "-" to exclude it from the requested languages, e.g. - -sub-langs all,-live\_chat. Use --list-subs for a list of available language tags

#### **Authentication Options:**

-u, --username USERNAME Login with this account ID -p, --password PASSWORD Account password. If this option is left out, yt-dlp will ask interactively -2, --twofactor TWOFACTOR Two-factor authentication code -n, --netrc Use .netrc authentication data --netrc-location PATH Location of .netrc authentication data; either the path or its containing directory. Defaults to ~/.netrc --netrc-cmd NETRC\_CMD Command to execute to get the credentials for an extractor. --video-password PASSWORD Video password (vimeo, youku) --ap-mso MSO and a series and adobe Pass multiple-system operator (TV provider) identifier, use --aplist-mso for a list of available MSOs --ap-username USERNAME Multiple-system operator account login --ap-password PASSWORD Multiple-system operator account password. If this option is left out, ytdlp will ask interactively --ap-list-mso List all supported multiplesystem operators --client-certificate CERTFILE Path to client certificate file in PEM format. May include the private key --client-certificate-key KEYFILE Path to private key file for client certificate --client-certificate-password PASSWORD Password for client certificate private key, if encrypted. If not provided, and the key

# **Post-Processing Options:**

-x, --extract-audio Convert video files to audioonly files (requires ffmpeg and ffprobe) --audio-format FORMAT Format to convert the audio to when -x is used. (currently supported: best (default), aac, alac, flac, m4a, mp3, opus, vorbis, wav). You can specify multiple rules using similar syntax as --remux-video --audio-quality QUALITY Specify ffmpeg audio quality to use when converting the audio with -x. Insert a value between 0 (best) and 10 (worst) for VBR or a specific bitrate like 128K (default 5) --remux-video FORMAT Remux the video into another container if necessary (currently supported: avi, flv, gif, mkv, mov, mp4, webm, aac, aiff, alac, flac, m4a, mka, mp3, ogg, opus, vorbis, wav). If target container does not support the video/audio codec, remuxing will fail. You can specify multiple rules; e.g. "aac>m4a/mov>mp4/mkv" will remux aac to m4a, mov to mp4 and anything else to mkv --recode-video FORMAT Re-encode the video into another format if necessary. The syntax and supported formats are the same as --remux-video

--postprocessor-args NAME:ARGS Give these arguments to the postprocessors. Specify the postprocessor/executable name and the arguments separated by a colon ":" to give the argument to the specified postprocessor/executable. Supported PP are: Merger, ModifyChapters, SplitChapters, ExtractAudio, VideoRemuxer, VideoConvertor, Metadata, EmbedSubtitle, EmbedThumbnail, SubtitlesConvertor, ThumbnailsConvertor, FixupStretched, FixupM4a, FixupM3u8, FixupTimestamp and FixupDuration. The supported executables are: AtomicParsley, FFmpeg and FFprobe. You can also specify "PP+EXE:ARGS" to give the arguments to the specified executable only when being used by the specified postprocessor. Additionally, for ffmpeg/ffprobe, "\_i"/"\_o" can be appended to the prefix optionally followed by a number to pass the argument before the specified input/output file, e.g. --ppa "Merger+ffmpeg\_i1:-v quiet". You can use this option multiple times to

give different postprocessors. file on disk file after (default) files (only for mp4, --no-embed-subs Do not embed subtitles (default) cover art --no-embed-thumbnail Do not embed thumbnail (default) file. Also present unless info-json are (default) video file (default) (Alias: attachment to

(Alias: --ppa) -k, --keep-video Keep the intermediate video after post-processing --no-keep-video Delete the intermediate video post-processing (default) --post-overwrites Overwrite post-processed files --no-post-overwrites Do not overwrite post-processed --embed-subs Embed subtitles in the video webm and mkv videos) --embed-thumbnail Embed thumbnail in the video as --embed-metadata Embed metadata to the video embeds chapters/infojson if --no-embed-chapters/--no-embedused (Alias: --add-metadata) --no-embed-metadata Do not add metadata to file (Alias: --no-add-metadata) --embed-chapters and add chapter markers to the (Alias: --add-chapters) --no-embed-chapters Do not add chapter markers --no-add-chapters) --embed-info-json Embed the infojson as an

arguments to different

mkv/mka video files --no-embed-info-json Do not embed the infojson as an attachment

to the video file --parse-metadata [WHEN:]FROM:TO Parse additional metadata like title/artist from other fields; see "MODIFYING METADATA" for details. Supported values of "WHEN" are the same as that of --usepostprocessor (default: pre\_process) --replace-in-metadata [WHEN:]FIELDS REGEX REPLACE Replace text in a metadata field using the given regex. This option can be used multiple times. Supported values of "WHEN" are the same as that of --usepostprocessor (default: pre\_process) --xattrs Write metadata to the video file's xattrs (using dublin core and xdg standards) --concat-playlist POLICY Concatenate videos in a playlist. One of "never", "always", or "multi\_video" (default; only when the videos form a single show). All the video files must have same codecs and number of streams to be concatable. The "pl\_video:" prefix can be used with "--paths" and "- output" to set the output filename for the concatenated files. See "OUTPUT TEMPLATE"

for details --fixup POLICY Automatically correct known faults of the file. One of never (do nothing), warn (only emit a warning), detect or warn (the default; fix file if we can, warn otherwise), force (try fixing even if file already exists) --ffmpeg-location PATH Location of the ffmpeg binary; either the path to the binary or its containing directory --exec [WHEN:]CMD **Execute a command, optionally** prefixed with when to execute it, separated by a ":". Supported values of "WHEN" are the same as that of --use-postprocessor (default: after\_move). Same syntax as the output template can be used to pass any field as arguments to the command. If no fields are passed, %(filepath,\_filename|)q is appended to the end of the command. This option can be used multiple times --no-exec **Remove any previously defined** --exec --convert-subs FORMAT Convert the subtitles to another format (currently supported: ass, lrc, srt, vtt) (Alias: --convert-subtitles) --convert-thumbnails FORMAT Convert the thumbnails to

another format (currently supported: jpg, png, webp). You can specify multiple rules using similar syntax as --remux-video --split-chapters Split video into multiple files based on internal chapters. The "chapter:" prefix can be used with "--paths" and "- output" to set the output filename for the split files. See "OUTPUT TEMPLATE" for details --no-split-chapters Do not split video based on chapters (default) --remove-chapters REGEX Remove chapters whose title matches the given regular expression. The syntax is the same as --download-sections. This option can be used multiple times --no-remove-chapters Do not remove any chapters from the file (default) --force-keyframes-at-cuts Force keyframes at cuts when downloading/splitting/removing sections. This is slow due to needing a re-encode, but the resulting video may have fewer artifacts around the cuts --no-force-keyframes-at-cuts Do not force keyframes around the chapters when cutting/splitting (default) --use-postprocessor NAME[:ARGS] The (case sensitive) name of plugin postprocessors to be enabled,

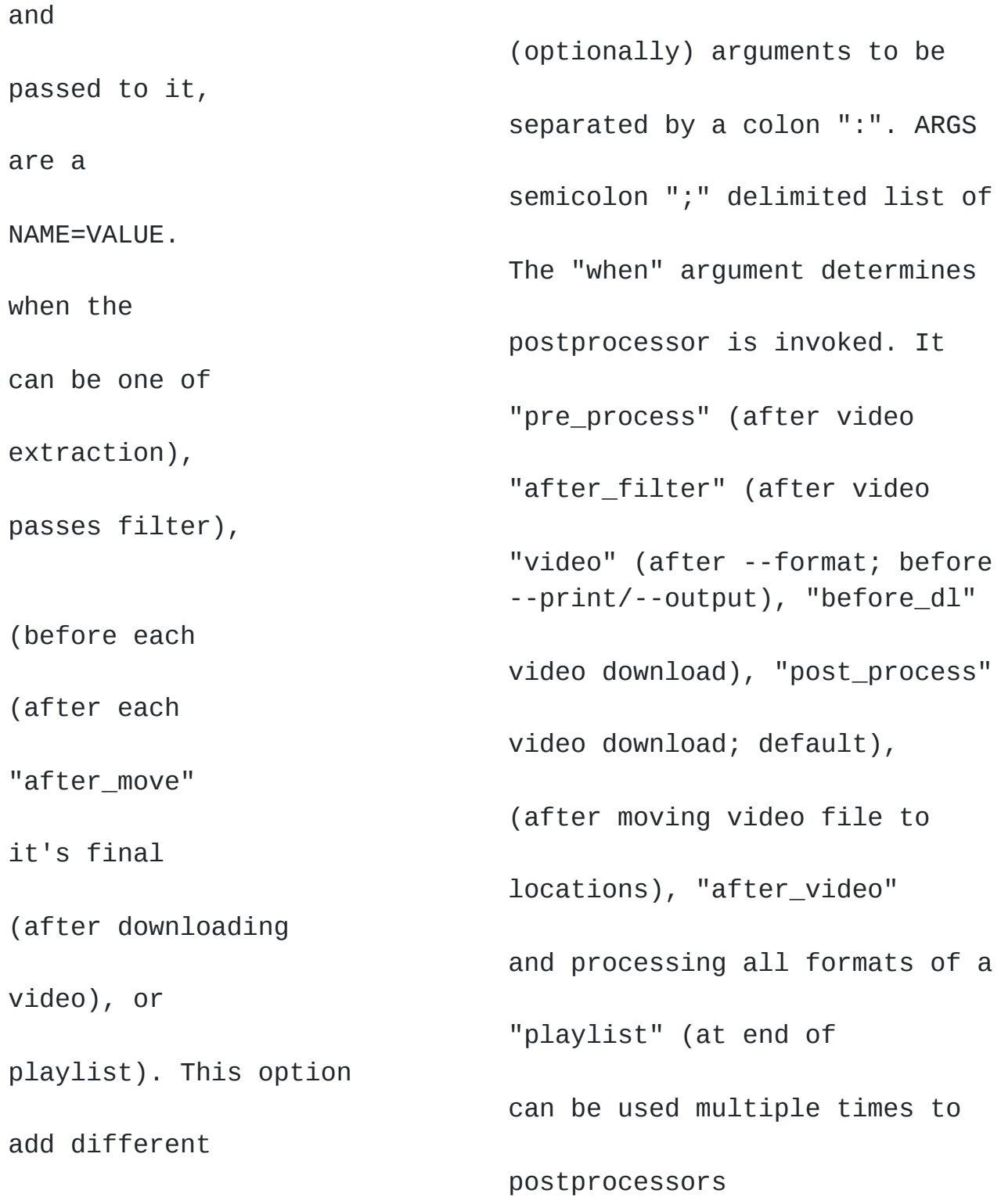

# **SponsorBlock Options:**

Make chapter entries for, or remove various segments (sponsor, introductions, etc.) from downloaded YouTube videos using the [SponsorBlock](https://sponsor.ajay.app/) API

--sponsorblock-mark CATS SponsorBlock categories to create chapters for, separated by commas. Available categories are sponsor, intro, outro, selfpromo, preview, filler, interaction, music\_offtopic, poi\_highlight, chapter, all and default (=all). You can prefix the category with a "-" to exclude it. See [1] for description of the categories. E.g. --sponsorblock-mark all, preview  $[1]$ https://wiki.sponsor.ajay.app/w/Segment\_Categories --sponsorblock-remove CATS SponsorBlock categories to be removed from the video file, separated by commas. If a category is present in both mark and remove, remove takes precedence. The syntax and available categories are the same as for --sponsorblock-mark except that "default" refers to "all,-filler" and poi\_highlight, chapter are not available --sponsorblock-chapter-title TEMPLATE An output template for the title of the SponsorBlock chapters created by --sponsorblock-mark. The only available fields are start\_time,

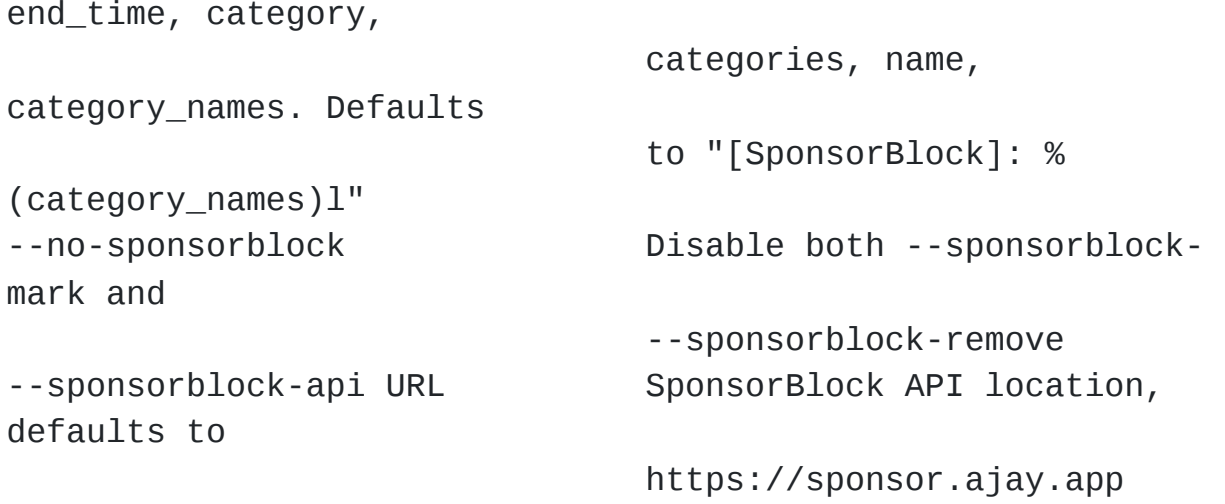

# **Extractor Options:**

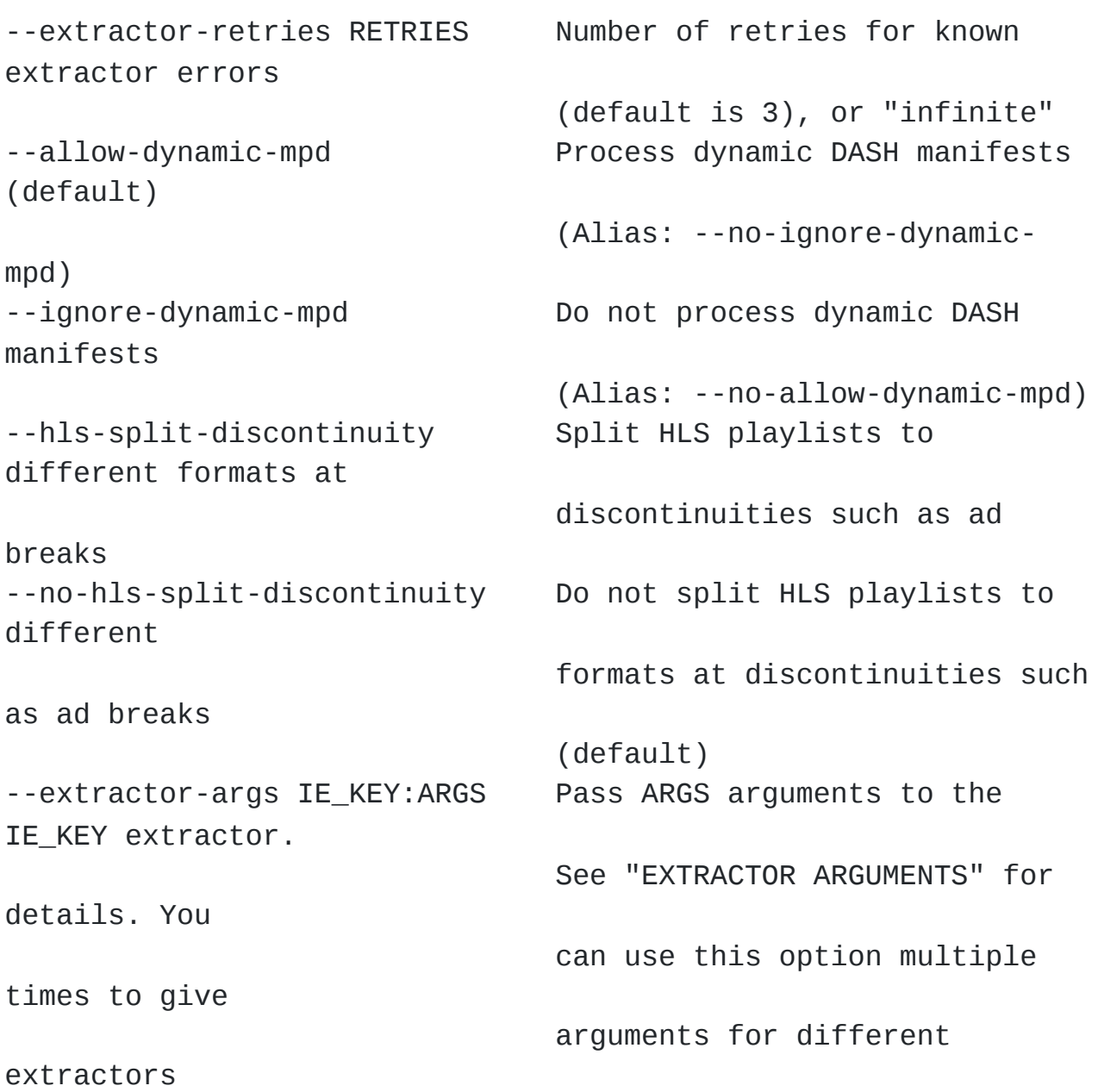

# **CONFIGURATION**

You can configure yt-dlp by placing any supported command line option to a configuration file. The configuration is loaded from the following locations:

1. **Main Configuration**:

The file given by --config-location

- 2. **Portable Configuration**: (Recommended for portable installations)
	- $\circ$  If using a binary,  $yt$ -dlp.conf in the same directory as the binary
	- $\circ$  If running from source-code,  $yt$ -dlp.conf in the parent directory of yt\_dlp

### 3. **Home Configuration**:

- yt-dlp.conf in the home path given by -P
- $\circ$  If -P is not given, the current directory is searched

### 4. **User Configuration**:

- o \${XDG CONFIG HOME}/yt-dlp.conf
- \${XDG\_CONFIG\_HOME}/yt-dlp/config (recommended on Linux/macOS)
- \${XDG\_CONFIG\_HOME}/yt-dlp/config.txt
- \${APPDATA}/yt-dlp.conf
- \${APPDATA}/yt-dlp/config (recommended on Windows)
- \${APPDATA}/yt-dlp/config.txt
- ~/yt-dlp.conf
- ~/yt-dlp.conf.txt
- ~/.yt-dlp/config
- ~/.yt-dlp/config.txt

See also: Notes about environment variables

# 5. **System Configuration**:

- /etc/yt-dlp.conf
- /etc/yt-dlp/config
- /etc/yt-dlp/config.txt

E.g. with the following configuration file yt-dlp will always extract the audio, not copy the mtime, use a proxy and save all videos under YouTube directory in your home directory:

```
# Lines starting with # are comments
# Always extract audio
- x# Do not copy the mtime
--no-mtime
# Use this proxy
--proxy 127.0.0.1:3128
# Save all videos under YouTube directory in your home
directory
-o ~/YouTube/%(title)s.%(ext)s
```
**Note**: Options in configuration file are just the same options aka switches used in regular command line calls; thus there **must be no whitespace** after - or --, e.g. -o or --proxy but not - o or -proxy. They must also be quoted when necessary as-if it were a UNIX shell.

You can use --ignore-config if you want to disable all configuration files for a particular yt-dlp run. If  $-$ -ignore-config is found inside any configuration file, no further configuration will be loaded. For example, having the option in the portable configuration file prevents loading of home, user, and system configurations. Additionally, (for backward compatibility) if  $-$ -ignore-config is found inside the system configuration file, the user configuration is not loaded.

### **Configuration file encoding**

The configuration files are decoded according to the UTF BOM if present, and in the encoding from system locale otherwise.

If you want your file to be decoded differently, add  $#$  coding: ENCODING to the beginning of the file  $(e.q. # coding: shift-jis)$ . There must be no characters before that, even spaces or BOM.

#### **Authentication with netrc**

You may also want to configure automatic credentials storage for extractors that support authentication (by providing login and password with --username and --password) in order not to pass credentials as command line arguments on every yt-dlp execution and prevent tracking plain text passwords in the shell command history. You can achieve this using a [.netrc](https://stackoverflow.com/tags/.netrc/info) file on a per-extractor basis. For that you will need to create a .netrc file in --netrclocation and restrict permissions to read/write by only you:

touch \${HOME}/.netrc chmod a-rwx,u+rw \${HOME}/.netrc

After that you can add credentials for an extractor in the following format, where *extractor* is the name of the extractor in lowercase:

machine <extractor> login <username> password <password>

### E.g.

machine youtube login myaccount@gmail.com password my\_youtube\_password machine twitch login my\_twitch\_account\_name password my\_twitch\_password

To activate authentication with the .netrc file you should pass - netrc to yt-dlp or place it in the configuration file.

The default location of the .netrc file is  $\sim$  (see below).

As an alternative to using the .netrc file, which has the disadvantage of keeping your passwords in a plain text file, you can configure a custom shell command to provide the credentials for an extractor. This is done by providing the --netrc-cmd parameter, it shall output the credentials in the netrc format and return  $\theta$  on success, other values will be treated as an error.  $\{ \}$  in the command will be replaced by the name of the extractor to make it possible to select the credentials for the right extractor.

E.g. To use an encrypted .netrc file stored as .authinfo.gpg

yt-dlp --netrc-cmd 'gpg --decrypt ~/.authinfo.gpg' https://www.youtube.com/watch?v=BaW\_jenozKc

### **Notes about environment variables**

- Environment variables are normally specified as \${VARIABLE}/\$VARIABLE on UNIX and %VARIABLE% on Windows; but is always shown as \${VARIABLE} in this documentation
- yt-dlp also allow using UNIX-style variables on Windows for path-like options; e.g. --output, --config-location
- If unset,  $$$ {XDG\_CONFIG\_HOME} defaults to  $~/$ .config and  $$$ {XDG\_CACHE\_HOME} to  $\sim$  cache
- On Windows,  $\sim$  points to  $$$ {HOME} if present; or,  $$$ {USERPROFILE} or \${HOMEDRIVE}\${HOMEPATH} otherwise
- On Windows, \${USERPROFILE} generally points to C:\Users\ <user name> and \${APPDATA} to \${USERPROFILE}\AppData\Roaming

# **OUTPUT TEMPLATE**

The -o option is used to indicate a template for the output file names while -P option is used to specify the path each type of file should be saved to.

**tl;dr:** navigate me to examples.

The simplest usage of  $-<sub>o</sub>$  is not to set any template arguments when downloading a single file, like in yt-dlp -o funny\_video.flv "https://some/video" (hard-coding file extension like this is *not* recommended and could break some post-processing).

It may however also contain special sequences that will be replaced when downloading each video. The special sequences may be formatted according to Python string formatting [operations,](https://docs.python.org/3/library/stdtypes.html#printf-style-string-formatting) e.g. % (NAME)s or %(NAME)05d. To clarify, that is a percent symbol followed by a name in parentheses, followed by formatting operations.

The field names themselves (the part inside the parenthesis) can also have some special formatting:

- 1. **Object traversal**: The dictionaries and lists available in metadata can be traversed by using a dot . separator; e.g. % (tags.0)s, %(subtitles.en.-1.ext)s. You can do Python slicing with colon :;  $E.g. % (id.3:7:-1)s, %$ (formats.:.format id)s. Curly braces  $\{$ } can be used to build dictionaries with only specific keys; e.g. % (formats.:. {format\_id,height})#j. An empty field name %()s refers to the entire infodict; e.g.  $\frac{1}{2}$  (. {id, title})s. Note that all the fields that become available using this method are not listed below. Use -j to see such fields
- 2. **Addition**: Addition and subtraction of numeric fields can be done using + and - respectively. E.g. % (playlist\_index+10)03d, %(n\_entries+1-playlist\_index)d
- 3. **Date/time Formatting**: Date/time fields can be formatted according to strftime [formatting](https://docs.python.org/3/library/datetime.html#strftime-and-strptime-format-codes) by specifying it separated from the field name using  $a > E.g. % (duration > M-SM-SM-SS)$  s, % (upload\_date>%Y-%m-%d)s, %(epoch-3600>%H-%M-%S)s
- 4. **Alternatives**: Alternate fields can be specified separated with a ,. E.g. %(release\_date>%Y,upload\_date>%Y|Unknown)s
- 5. **Replacement**: A replacement value can be specified using a & separator according to the str.format [mini-language.](https://docs.python.org/3/library/string.html#format-specification-mini-language) If the field is *not* empty, this replacement value will be used instead of the actual field content. This is done after alternate fields are considered; thus the replacement is used if *any* of the alternative fields is *not* empty. E.g. %(chapters&has chapters|no chapters)s, %(title&TITLE={:>20}|NO TITLE)s
- 6. **Default**: A literal default value can be specified for when the field is empty using a | separator. This overrides --output-naplaceholder. E.g. %(uploader|Unknown)s
- 7. **More Conversions**: In addition to the normal format types diouxXeEfFgGcrs, yt-dlp additionally supports converting to  $B =$ **B**ytes,  $j =$  **j**son (flag # for pretty-printing, + for Unicode),  $h =$ HTML escaping,  $1 = a$  comma separated list (flag # for \n newline-separated),  $q = a$  string **q**uoted for the terminal (flag  $\#$  to split a list into different arguments),  $D = add$  **Decimal suffixes** (e.g. 10M) (flag  $\#$  to use 1024 as factor), and  $s =$  **S**anitize as filename (flag  $#$  for restricted)
- 8. **Unicode normalization**: The format type U can be used for NFC Unicode [normalization](https://docs.python.org/3/library/unicodedata.html#unicodedata.normalize). The alternate form flag (#) changes the normalization to NFD and the conversion flag + can be used for NFKC/NFKD compatibility equivalence normalization. E.g. % (title)+.100U is NFKC

To summarize, the general syntax for a field is:

%(name[.keys][addition][>strf][,alternate][&replacement] [|default])[flags][width][.precision][length]type

Additionally, you can set different output templates for the various metadata files separately from the general output template by specifying the type of file followed by the template separated by a colon :. The different file types supported are subtitle, thumbnail,

description, annotation (deprecated), infojson, link, pl\_thumbnail, pl\_description, pl\_infojson, chapter, pl\_video. E.g.  $-0$  "%(title)s.%(ext)s"  $-0$  "thumbnail:%(title)s\% (title)s.%(ext)s" will put the thumbnails in a folder with the same name as the video. If any of the templates is empty, that type of file will not be written. E.g. --write-thumbnail -o "thumbnail:" will write thumbnails only for playlists and not for video.

**Note**: Due to post-processing (i.e. merging etc.), the actual output filename might differ. Use  $\frac{1}{2}$ -print after move: filepath to get the name after all post-processing is complete.

The available fields are:

- id (string): Video identifier
- title (string): Video title
- fulltitle (string): Video title ignoring live timestamp and generic title
- ext (string): Video filename extension
- alt title (string): A secondary title of the video
- description (string): The description of the video
- display id (string): An alternative identifier for the video
- uploader (string): Full name of the video uploader
- *License* (string): License name the video is licensed under
- creator (string): The creator of the video
- $\cdot$  timestamp (numeric): UNIX timestamp of the moment the video became available
- upload date (string): Video upload date in UTC (YYYYMMDD)
- release timestamp (numeric): UNIX timestamp of the moment the video was released
- release date (string): The date (YYYYMMDD) when the video was released in UTC
- modified timestamp (numeric): UNIX timestamp of the moment the video was last modified
- modified date (string): The date (YYYYMMDD) when the video was last modified in UTC
- uploader id (string): Nickname or id of the video uploader
- channel (string): Full name of the channel the video is uploaded on
- channel id (string): Id of the channel
- channel follower count (numeric): Number of followers of the channel
- channel is verified (boolean): Whether the channel is verified on the platform
- location (string): Physical location where the video was filmed
- duration (numeric): Length of the video in seconds
- duration string (string): Length of the video (HH:mm:ss)
- view count (numeric): How many users have watched the video on the platform
- concurrent view count (numeric): How many users are currently watching the video on the platform.
- like count (numeric): Number of positive ratings of the video
- dislike count (numeric): Number of negative ratings of the video
- repost\_count (numeric): Number of reposts of the video
- average rating (numeric): Average rating give by users, the scale used depends on the webpage
- comment count (numeric): Number of comments on the video (For some extractors, comments are only downloaded at the end, and so this field cannot be used)
- age limit (numeric): Age restriction for the video (years)
- live status (string): One of "not live", "is live", "is upcoming", "was live", "post live" (was live, but VOD is not yet processed)
- $\cdot$  is live (boolean): Whether this video is a live stream or a fixed-length video
- was live (boolean): Whether this video was originally a live stream
- playable in embed (string): Whether this video is allowed to play in embedded players on other sites
- availability (string): Whether the video is "private", "premium\_only", "subscriber\_only", "needs\_auth", "unlisted" or "public"
- start time (numeric): Time in seconds where the reproduction should start, as specified in the URL
- end time (numeric): Time in seconds where the reproduction should end, as specified in the URL
- extractor (string): Name of the extractor
- extractor key (string): Key name of the extractor
- epoch (numeric): Unix epoch of when the information extraction was completed
- autonumber (numeric): Number that will be increased with each download, starting at --autonumber-start, padded with leading zeros to 5 digits
- video autonumber (numeric): Number that will be increased with each video
- n\_entries (numeric): Total number of extracted items in the playlist
- playlist id (string): Identifier of the playlist that contains the video
- playlist title (string): Name of the playlist that contains the video
- playlist (string): playlist id or playlist title
- playlist count (numeric): Total number of items in the playlist. May not be known if entire playlist is not extracted
- playlist index (numeric): Index of the video in the playlist padded with leading zeros according the final index
- playlist autonumber (numeric): Position of the video in the playlist download queue padded with leading zeros according to the total length of the playlist
- playlist uploader (string): Full name of the playlist uploader
- playlist uploader id (string): Nickname or id of the playlist uploader
- webpage url (string): A URL to the video webpage which if given to yt-dlp should allow to get the same result again
- webpage url basename (string): The basename of the webpage URL
- webpage url domain (string): The domain of the webpage URL
- original url (string): The URL given by the user (or same as webpage url for playlist entries)

All the fields in Filtering Formats can also be used

Available for the video that belongs to some logical chapter or section:

- chapter (string): Name or title of the chapter the video belongs to
- chapter\_number (numeric): Number of the chapter the video belongs to
- chapter id (string): Id of the chapter the video belongs to

Available for the video that is an episode of some series or programme:

- series (string): Title of the series or programme the video episode belongs to
- season (string): Title of the season the video episode belongs to
- season\_number (numeric): Number of the season the video episode belongs to
- season id (string): Id of the season the video episode belongs to
- episode (string): Title of the video episode
- episode number (numeric): Number of the video episode within a season
- episode\_id (string): Id of the video episode

Available for the media that is a track or a part of a music album:

- track (string): Title of the track
- track\_number (numeric): Number of the track within an album or a disc
- track\_id (string): Id of the track
- artist (string): Artist(s) of the track
- genre (string): Genre(s) of the track
- album (string): Title of the album the track belongs to
- album type (string): Type of the album
- album\_artist (string): List of all artists appeared on the album
- disc number (numeric): Number of the disc or other physical medium the track belongs to
- release year (numeric): Year (YYYY) when the album was released

Available only when using --download-sections and for chapter: prefix when using --split-chapters for videos with internal chapters:

- section\_title (string): Title of the chapter
- section\_number (numeric): Number of the chapter within the file
- section start (numeric): Start time of the chapter in seconds
- section\_end (numeric): End time of the chapter in seconds

Available only when used in --print:

- urls (string): The URLs of all requested formats, one in each line
- filename (string): Name of the video file. Note that the actual filename may differ
- formats\_table (table): The video format table as printed by list-formats
- thumbnails\_table (table): The thumbnail format table as printed by --list-thumbnails
- subtitles\_table (table): The subtitle format table as printed by --list-subs
- automatic\_captions\_table (table): The automatic subtitle format table as printed by --list-subs

Available only after the video is downloaded (post\_process/after\_move):

filepath: Actual path of downloaded video file

Available only in --sponsorblock-chapter-title:

- start\_time (numeric): Start time of the chapter in seconds
- end\_time (numeric): End time of the chapter in seconds
- categories (list): The [SponsorBlock](https://wiki.sponsor.ajay.app/w/Types#Category) categories the chapter belongs to
- category (string): The smallest SponsorBlock category the chapter belongs to
- category\_names (list): Friendly names of the categories
- name (string): Friendly name of the smallest category
- type (string): The [SponsorBlock](https://wiki.sponsor.ajay.app/w/Types#Action_Type) action type of the chapter

Each aforementioned sequence when referenced in an output template will be replaced by the actual value corresponding to the sequence name. E.g. for -o %(title)s-%(id)s.%(ext)s and an mp4 video with title yt-dlp test video and id BaW\_jenozKc, this will result in a yt-dlp test video-BaW\_jenozKc.mp4 file created in the current directory.

**Note**: Some of the sequences are not guaranteed to be present since they depend on the metadata obtained by a particular extractor. Such sequences will be replaced with placeholder value provided with --output-na-placeholder (NA by default).

**Tip**: Look at the  $-i$  output to identify which fields are available for the particular URL

For numeric sequences you can use numeric related [formatting](https://docs.python.org/3/library/stdtypes.html#printf-style-string-formatting); e.g. %(view\_count)05d will result in a string with view count padded with zeros up to 5 characters, like in 00042.

Output templates can also contain arbitrary hierarchical path, e.g. -o "%(playlist)s/%(playlist\_index)s - %(title)s.%(ext)s" which will result in downloading each video in a directory corresponding to this path template. Any missing directory will be automatically created for you.

To use percent literals in an output template use %%. To output to stdout use -o -.

The current default template is %(title)s  $\lceil %(id) s \rceil$ .%(ext)s.

In some cases, you don't want special characters such as  $\pm$ . spaces, or &, such as when transferring the downloaded filename to a Windows system or the filename through an 8bit-unsafe channel. In these cases, add the --restrict-filenames flag to get a shorter title.

#### **Output template examples**

\$ yt-dlp --print filename -o "test video.%(ext)s" BaW\_jenozKc test video.webm # Literal name with correct extension \$ yt-dlp --print filename -o "%(title)s.%(ext)s" BaW\_jenozKc youtube-dl test video ''\_ä<sub>\*</sub>Y.webm # All kinds of weird characters \$ yt-dlp --print filename -o "%(title)s.%(ext)s" BaW\_jenozKc - restrict-filenames youtube-dl\_test\_video\_.webm # Restricted file name # Download YouTube playlist videos in separate directory indexed by video order in a playlist \$ yt-dlp -o "%(playlist)s/%(playlist\_index)s - %(title)s.% (ext)s" "https://www.youtube.com/playlist? list=PLwiyx1dc3P2JR9N8gQaQN\_BCvlSlap7re" # Download YouTube playlist videos in separate directories according to their uploaded year \$ yt-dlp -o "%(upload\_date>%Y)s/%(title)s.%(ext)s" "https://www.youtube.com/playlist? list=PLwiyx1dc3P2JR9N8gQaQN\_BCvlSlap7re" # Prefix playlist index with " - " separator, but only if it is available \$ yt-dlp -o "%(playlist\_index&{} - |)s%(title)s.%(ext)s" BaW\_jenozKc "https://www.youtube.com/user/TheLinuxFoundation/playlists" # Download all playlists of YouTube channel/user keeping each playlist in separate directory: \$ yt-dlp -o "%(uploader)s/%(playlist)s/%(playlist\_index)s - % (title)s.%(ext)s" "https://www.youtube.com/user/TheLinuxFoundation/playlists" # Download Udemy course keeping each chapter in separate directory under MyVideos directory in your home \$ yt-dlp -u user -p password -P "~/MyVideos" -o "%(playlist)s/% (chapter\_number)s - %(chapter)s/%(title)s.%(ext)s" "https://www.udemy.com/java-tutorial"

# Download entire series season keeping each series and each season in separate directory under C:/MyVideos

```
$ yt-dlp -P "C:/MyVideos" -o "%(series)s/%(season_number)s - %
(season)s/%(episode_number)s - %(episode)s.%(ext)s"
"https://videomore.ru/kino_v_detalayah/5_sezon/367617"
```

```
# Download video as "C:\MyVideos\uploader\title.ext", subtitles
as "C:\MyVideos\subs\uploader\title.ext"
# and put all temporary files in "C:\MyVideos\tmp"
$ yt-dlp -P "C:/MyVideos" -P "temp:tmp" -P "subtitle:subs" -o
"%(uploader)s/%(title)s.%(ext)s" BaW_jenoz --write-subs
```

```
# Download video as "C:\MyVideos\uploader\title.ext" and
subtitles as "C:\MyVideos\uploader\subs\title.ext"
$ yt-dlp -P "C:/MyVideos" -o "%(uploader)s/%(title)s.%(ext)s" -
o "subtitle:%(uploader)s/subs/%(title)s.%(ext)s" BaW_jenozKc --
write-subs
```

```
# Stream the video being downloaded to stdout
$ yt-dlp -o - BaW_jenozKc
```
# **FORMAT SELECTION**

By default, yt-dlp tries to download the best available quality if you **don't** pass any options. This is generally equivalent to using -f bestvideo\*+bestaudio/best. However, if multiple audiostreams is enabled (--audio-multistreams), the default format changes to -f bestvideo+bestaudio/best. Similarly, if ffmpeg is unavailable, or if you use yt-dlp to stream to stdout (-o -), the default becomes -f best/bestvideo+bestaudio.

**Deprecation warning**: Latest versions of yt-dlp can stream multiple formats to the stdout simultaneously using ffmpeg. So, in future versions, the default for this will be set to -f bv\*+ba/b similar to normal downloads. If you want to preserve the -f b/bv+ba setting, it is recommended to explicitly specify it in the configuration options.

The general syntax for format selection is -f FORMAT (or --format FORMAT) where FORMAT is a *selector expression*, i.e. an expression that describes format or formats you would like to download.

# **tl;dr:** navigate me to examples.

The simplest case is requesting a specific format; e.g. with -f 22 you can download the format with format code equal to 22. You can get the list of available format codes for particular video using - list-formats or -F. Note that these format codes are extractor specific.

You can also use a file extension (currently 3gp, aac, flv, m4a, mp3, mp4, ogg, wav, webm are supported) to download the best quality format of a particular file extension served as a single file, e.g. -f webm will download the best quality format with the webm extension served as a single file.

You can use -f - to interactively provide the format selector *for each video*

You can also use special names to select particular edge case formats:

- all: Select **all formats** separately
- mergeall: Select and **merge all formats** (Must be used with audio-multistreams, --video-multistreams or both)
- b\*, best\*: Select the best quality format that **contains either** a video or an audio or both (ie; vcodec!=none or acodec!=none)
- b, best: Select the best quality format that **contains both** video and audio. Equivalent to best\*[vcodec!=none][acodec!=none]
- bv, bestvideo: Select the best quality **video-only** format. Equivalent to best\*[acodec=none]
- bv\*, bestvideo\*: Select the best quality format that **contains** video. It may also contain audio. Equivalent to best<sup>\*</sup> [vcodec!=none]
- ba, bestaudio: Select the best quality **audio-only** format. Equivalent to best\*[vcodec=none]
- ba\*, bestaudio\*: Select the best quality format that **contains** audio. It may also contain video. Equivalent to best<sup>\*</sup> [acodec!=none] (Do not [use!](https://github.com/yt-dlp/yt-dlp/issues/979#issuecomment-919629354))
- $\bullet\ \mathsf{w}^*$ , worst\*: Select the worst quality format that contains either a video or an audio
- w, worst: Select the worst quality format that contains both video and audio. Equivalent to worst\*[vcodec!=none] [acodec!=none]
- wv, worstvideo: Select the worst quality video-only format. Equivalent to worst\*[acodec=none]
- wv<sup>\*</sup>, worstvideo<sup>\*</sup>: Select the worst quality format that contains video. It may also contain audio. Equivalent to worst\* [vcodec!=none]
- wa, worstaudio: Select the worst quality audio-only format. Equivalent to worst\*[vcodec=none]
- wa\*, worstaudio\*: Select the worst quality format that contains audio. It may also contain video. Equivalent to worst\* [acodec!=none]

For example, to download the worst quality video-only format you can use -f worstvideo. It is however recommended not to use worst and related options. When your format selector is worst, the format which is worst in all respects is selected. Most of the time, what you actually want is the video with the smallest filesize instead. So it is generally better to use -S +size or more rigorously, -S +size,+br,+res,+fps instead of -f worst. See Sorting Formats for more details.

You can select the n'th best format of a type by using best <type>. <n>. For example, best.2 will select the 2nd best combined format. Similarly,  $bv^*$ .3 will select the 3rd best format that contains a video stream.

If you want to download multiple videos, and they don't have the same formats available, you can specify the order of preference using slashes. Note that formats on the left hand side are preferred; e.g. -f 22/17/18 will download format 22 if it's available, otherwise it will download format 17 if it's available, otherwise it will download format 18 if it's available, otherwise it will complain that no suitable formats are available for download.

If you want to download several formats of the same video use a comma as a separator, e.g. -f 22,17,18 will download all these three formats, of course if they are available. Or a more sophisticated example combined with the precedence feature: -f 136/137/mp4/bestvideo,140/m4a/bestaudio.

You can merge the video and audio of multiple formats into a single file using -f <format1>+<format2>+... (requires ffmpeg installed); e.g. -f bestvideo+bestaudio will download the best video-only format, the best audio-only format and mux them together with ffmpeg.

**Deprecation warning**: Since the *below* described behavior is complex and counter-intuitive, this will be removed and multistreams will be enabled by default in the future. A new operator will be instead added to limit formats to single audio/video

Unless --video-multistreams is used, all formats with a video stream except the first one are ignored. Similarly, unless --audiomultistreams is used, all formats with an audio stream except the first one are ignored. E.g. -f bestvideo+best+bestaudio --videomultistreams --audio-multistreams will download and merge all 3 given formats. The resulting file will have 2 video streams and 2 audio streams. But -f bestvideo+best+bestaudio --no-videomultistreams will download and merge only bestvideo and bestaudio. best is ignored since another format containing a video stream (bestvideo) has already been selected. The order of the

formats is therefore important. -f best+bestaudio --no-audiomultistreams will download only best while -f bestaudio+best - no-audio-multistreams will ignore best and download only bestaudio.

# **Filtering Formats**

You can also filter the video formats by putting a condition in brackets, as in -f "best[height=720]" (or -f "[filesize>10M]" since filters without a selector are interpreted as best).

The following numeric meta fields can be used with comparisons <,  $\epsilon = \epsilon$ ,  $\epsilon = \epsilon$  (equals),  $\epsilon = \epsilon$  (not equals):

- filesize: The number of bytes, if known in advance
- filesize approx: An estimate for the number of bytes
- width: Width of the video, if known
- height: Height of the video, if known
- aspect\_ratio: Aspect ratio of the video, if known
- tbr: Average bitrate of audio and video in KBit/s
- abr: Average audio bitrate in KBit/s
- vbr: Average video bitrate in KBit/s
- asr: Audio sampling rate in Hertz
- fps: Frame rate
- audio channels: The number of audio channels
- stretched\_ratio: width:height of the video's pixels, if not square

Also filtering work for comparisons = (equals),  $\wedge$  = (starts with),  $\uparrow$  = (ends with),  $*$  = (contains),  $-$  (matches regex) and following string meta fields:

- url: Video URL
- ext: File extension
- acodec: Name of the audio codec in use
- vcodec: Name of the video codec in use
- container: Name of the container format
- protocol: The protocol that will be used for the actual download, lower-case (http, https, rtsp, rtmp, rtmpe, mms, f4m, ism, http\_dash\_segments, m3u8, or m3u8\_native)
- language: Language code
- dynamic\_range: The dynamic range of the video
- format *id:* A short description of the format
- format: A human-readable description of the format
- format note: Additional info about the format
- resolution: Textual description of width and height

Any string comparison may be prefixed with negation ! in order to produce an opposite comparison, e.g.  $I^* =$  (does not contain). The comparand of a string comparison needs to be quoted with either double or single quotes if it contains spaces or special characters other than  $\ldots$ 

**Note**: None of the aforementioned meta fields are guaranteed to be present since this solely depends on the metadata obtained by particular extractor, i.e. the metadata offered by the website. Any other field made available by the extractor can also be used for filtering.

Formats for which the value is not known are excluded unless you put a question mark (?) after the operator. You can combine format filters, so -f "bv[height<=?720][tbr>500]" selects up to 720p videos (or videos where the height is not known) with a bitrate of at least 500 KBit/s. You can also use the filters with all to download all formats that satisfy the filter, e.g. -f "all[vcodec=none]" selects all audio-only formats.

Format selectors can also be grouped using parentheses; e.g. -f " (mp4,webm)[height<480]" will download the best pre-merged mp4 and webm formats with a height lower than 480.

# **Sorting Formats**

You can change the criteria for being considered the best by using - S (--format-sort). The general format for this is --format-sort field1,field2....

The available fields are:

- hasvid: Gives priority to formats that have a video stream
- hasaud: Gives priority to formats that have an audio stream
- ie pref: The format preference
- Lang: The language preference
- quality: The quality of the format
- source: The preference of the source
- proto: Protocol used for download (https/ftps > http/ftp > m3u8 native/m3u8 > http dash segments> websocket frag >  $mms/rtsp$  > f4f/f4m)
- vcodec: Video Codec (av $01 > vp9.2 > vp9 > h265 > h264 > vp8$  $> h263$  > theora > other)
- acodec: Audio Codec (flac/alac > wav/aiff > opus > vorbis > aac  $>$  mp4a  $>$  mp3  $>$  ac4  $>$  eac3  $>$  ac3  $>$  dts  $>$  other)
- codec: Equivalent to vcodec, acodec
- vext: Video Extension ( $mp4$  >  $mov$  >  $webm$  >  $f1v$  > other). If -prefer-free-formats is used, webm is preferred.
- aext: Audio Extension (m4a > aac > mp3 > ogg > opus > webm > other). If --prefer-free-formats is used, the order changes to ogg > opus > webm > mp3 > m4a > aac
- ext: Equivalent to vext, aext
- filesize: Exact filesize, if known in advance
- fs\_approx: Approximate filesize
- size: Exact filesize if available, otherwise approximate filesize
- height: Height of video
- width: Width of video
- res: Video resolution, calculated as the smallest dimension.
- fps: Framerate of video
- hdr: The dynamic range of the video (DV > HDR12 > HDR10+ >  $HDR10$  >  $HLG$  >  $SDR$ )
- channels: The number of audio channels
- thr: Total average bitrate in KBit/s
- vbr: Average video bitrate in KBit/s
- abr: Average audio bitrate in KBit/s
- br: Average bitrate in KBit/s, tbr/vbr/abr
- asr: Audio sample rate in Hz

**Deprecation warning**: Many of these fields have (currently undocumented) aliases, that may be removed in a future version. It is recommended to use only the documented field names.

All fields, unless specified otherwise, are sorted in descending order. To reverse this, prefix the field with  $a + E.q$ .  $\pm$  res prefers format with the smallest resolution. Additionally, you can suffix a preferred value for the fields, separated by a :. E.g. res:720 prefers larger videos, but no larger than 720p and the smallest video if there are no videos less than 720p. For codec and ext, you can provide two preferred values, the first for video and the second for audio. E.g.

+codec:avc:m4a (equivalent to +vcodec:avc,+acodec:m4a) sets the video codec preference to  $h264 > h265 > vp9 > vp9.2 > av01 > vp8 >$ h263 > theora and audio codec preference to mp4a > aac > vorbis > opus > mp3 > ac3 > dts. You can also make the sorting prefer the nearest values to the provided by using  $\sim$  as the delimiter. E.g. filesize~1G prefers the format with filesize closest to 1 GiB.

The fields hasvid and ie\_pref are always given highest priority in sorting, irrespective of the user-defined order. This behaviour can be changed by using --format-sort-force. Apart from these, the default order used is:

lang,quality,res,fps,hdr:12,vcodec:vp9.2,channels,acodec,s ize, br, asr, proto, ext, hasaud, source, id. The extractors may override this default order, but they cannot override the userprovided order.

Note that the default has vcodec: vp9.2; i.e. av1 is not preferred. Similarly, the default for hdr is hdr:12; i.e. dolby vision is not preferred. These choices are made since DV and AV1 formats are not yet fully compatible with most devices. This may be changed in the future as more devices become capable of smoothly playing back these formats.

If your format selector is worst, the last item is selected after sorting. This means it will select the format that is worst in all respects. Most of the time, what you actually want is the video with the smallest filesize instead. So it is generally better to use -f best -S +size,+br,+res,+fps.

**Tip**: You can use the  $-v$  -F to see how the formats have been sorted (worst to best).

# **Format Selection examples**

# Download and merge the best video-only format and the best audio-only format, # or download the best combined format if video-only format is not available \$ yt-dlp -f "bv+ba/b" # Download best format that contains video, # and if it doesn't already have an audio stream, merge it with best audio-only format \$ yt-dlp -f "bv\*+ba/b" # Same as above \$ yt-dlp # Download the best video-only format and the best audio-only format without merging them # For this case, an output template should be used since # by default, bestvideo and bestaudio will have the same file name. \$ yt-dlp -f "bv,ba" -o "%(title)s.f%(format\_id)s.%(ext)s" # Download and merge the best format that has a video stream, # and all audio-only formats into one file \$ yt-dlp -f "bv\*+mergeall[vcodec=none]" --audio-multistreams # Download and merge the best format that has a video stream, # and the best 2 audio-only formats into one file \$ yt-dlp -f "bv\*+ba+ba.2" --audio-multistreams # The following examples show the old method (without -S) of format selection # and how to use -S to achieve a similar but (generally) better result # Download the worst video available (old method) \$ yt-dlp -f "wv\*+wa/w" # Download the best video available but with the smallest resolution \$ yt-dlp -S "+res" # Download the smallest video available

# Download the best mp4 video available, or the best video if no mp4 available \$ yt-dlp -f "bv\*[ext=mp4]+ba[ext=m4a]/b[ext=mp4] / bv\*+ba/b" # Download the best video with the best extension # (For video, mp4 > mov > webm > flv. For audio, m4a > aac > mp3 ...) \$ yt-dlp -S "ext" # Download the best video available but no better than 480p, # or the worst video if there is no video under 480p \$ yt-dlp -f "bv\*[height<=480]+ba/b[height<=480] / wv\*+ba/w" # Download the best video available with the largest height but no better than 480p, # or the best video with the smallest resolution if there is no video under 480p \$ yt-dlp -S "height:480" # Download the best video available with the largest resolution but no better than 480p, # or the best video with the smallest resolution if there is no video under 480p # Resolution is determined by using the smallest dimension. # So this works correctly for vertical videos as well \$ yt-dlp -S "res:480" # Download the best video (that also has audio) but no bigger than 50 MB, # or the worst video (that also has audio) if there is no video under 50 MB \$ yt-dlp -f "b[filesize<50M] / w"

# Download largest video (that also has audio) but no bigger than 50 MB,

```
# or the smallest video (that also has audio) if there is no
video under 50 MB
$ yt-dlp -f "b" -S "filesize:50M"
# Download best video (that also has audio) that is closest in
size to 50 MB
$ yt-dlp -f "b" -S "filesize~50M"
# Download best video available via direct link over HTTP/HTTPS
protocol,
# or the best video available via any protocol if there is no
such video
$ yt-dlp -f "(bv*+ba/b)[protocol^=http][protocol!*=dash] /
(bv*+ba/b)"
# Download best video available via the best protocol
# (https/ftps > http/ftp > m3u8 native > m3u8 >
http dash segments ...)
$ yt-dlp -S "proto"
# Download the best video with either h264 or h265 codec,
# or the best video if there is no such video
$ yt-dlp -f "(bv*[vcodec~='^((he|a)vc|h26[45])']+ba) /
(bv*+ba/b)"
# Download the best video with best codec no better than h264,
# or the best video with worst codec if there is no such video
$ yt-dlp -S "codec:h264"
# Download the best video with worst codec no worse than h264,
# or the best video with best codec if there is no such video
$ yt-dlp -S "+codec:h264"
# More complex examples
# Download the best video no better than 720p preferring
framerate greater than 30,
```

```
# or the worst video (still preferring framerate greater than
30) if there is no such video
$ yt-dlp -f "((bv*[fps>30]/bv*)[height<=720]/(wv*[fps>30]/wv*))
+ ba / (b[fps>30]/b)[height<=720]/(w[fps>30]/w)"
# Download the video with the largest resolution no better than
720p,
# or the video with the smallest resolution available if there
is no such video,
# preferring larger framerate for formats with the same
resolution
$ yt-dlp -S "res:720,fps"
```
# Download the video with smallest resolution no worse than 480p, # or the video with the largest resolution available if there is no such video, # preferring better codec and then larger total bitrate for the same resolution \$ yt-dlp -S "+res:480,codec,br"

# **MODIFYING METADATA**

The metadata obtained by the extractors can be modified by using - -parse-metadata and --replace-in-metadata

--replace-in-metadata FIELDS REGEX REPLACE is used to replace text in any metadata field using python regular [expression](https://docs.python.org/3/library/re.html#regular-expression-syntax). [Backreferences](https://docs.python.org/3/library/re.html?highlight=backreferences#re.sub) can be used in the replace string for advanced use.

The general syntax of --parse-metadata FROM:TO is to give the name of a field or an output template to extract data from, and the format to interpret it as, separated by a colon :. Either a python regular [expression](https://docs.python.org/3/library/re.html#regular-expression-syntax) with named capture groups, a single field name, or a similar syntax to the output template (only % (field)s formatting is supported) can be used for  $\overline{10}$ . The option can be used multiple times to parse and modify various fields.

Note that these options preserve their relative order, allowing replacements to be made in parsed fields and viceversa. Also, any field thus created can be used in the output template and will also affect the media file's metadata added when using --embedmetadata.

This option also has a few special uses:

- You can download an additional URL based on the metadata of the currently downloaded video. To do this, set the field additional\_urls to the URL that you want to download. E.g. - parse-metadata "description:(? P<additional urls>https?://www\.vimeo\.com/\d+)" will download the first vimeo video found in the description
- You can use this to change the metadata that is embedded in the media file. To do this, set the value of the corresponding field with a meta\_ prefix. For example, any value you set to meta\_description field will be added to the description field in the file - you can use this to set a different "description" and "synopsis". To modify the metadata of individual streams, use the meta<n>\_ prefix (e.g. meta1\_language). Any value set to the meta\_ field will overwrite all default values.

**Note**: Metadata modification happens before format selection, postextraction and other post-processing operations. Some fields may be added or changed during these steps, overriding your changes.

For reference, these are the fields yt-dlp adds by default to the file metadata:

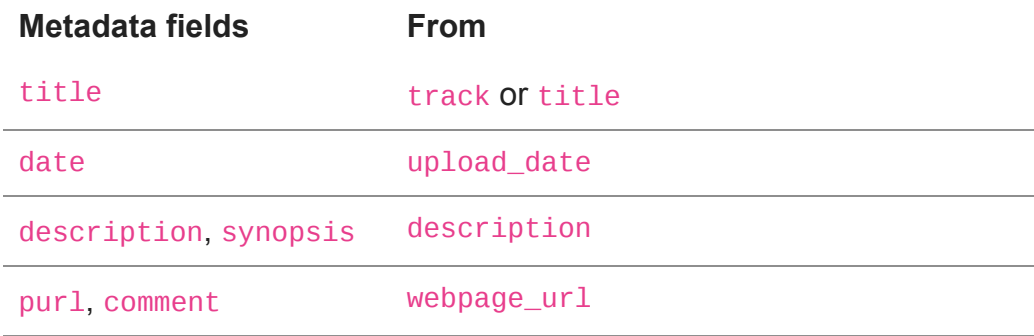

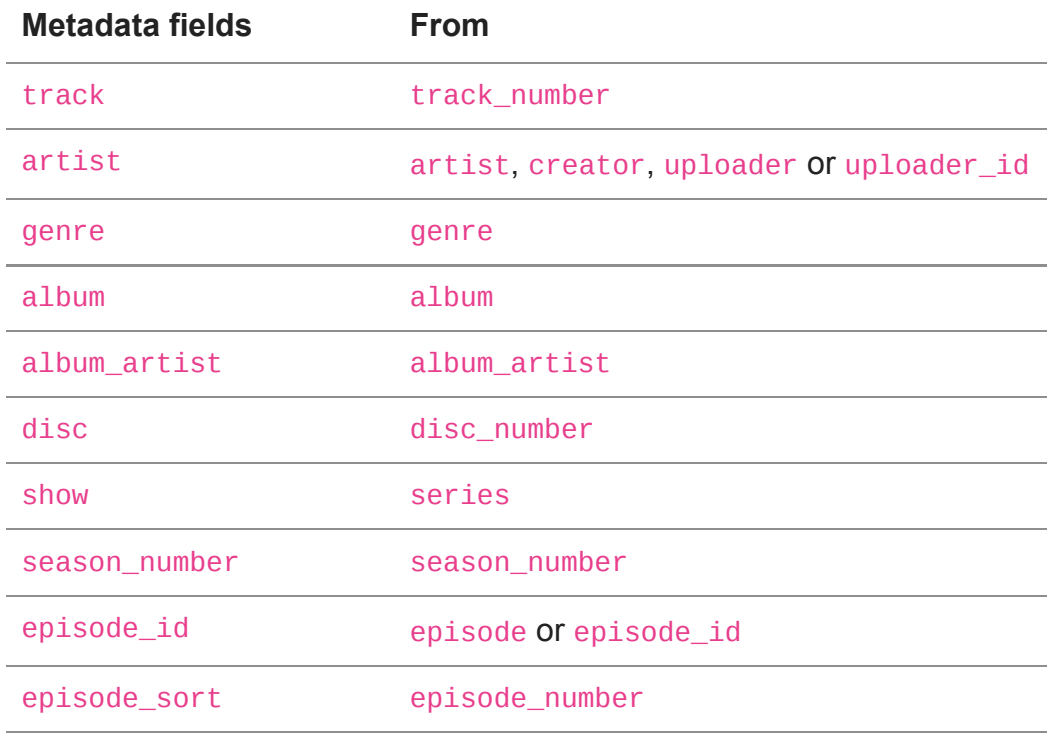

language of each stream the format's language

**Note**: The file format may not support some of these fields

# **Modifying metadata examples**

```
# Interpret the title as "Artist - Title"
$ yt-dlp --parse-metadata "title:%(artist)s - %(title)s"
# Regex example
$ yt-dlp --parse-metadata "description:Artist - (?P<artist>.+)"
# Set title as "Series name S01E05"
$ yt-dlp --parse-metadata "%(series)s S%(season_number)02dE%
(episode_number)02d:%(title)s"
# Prioritize uploader as the "artist" field in video metadata
$ yt-dlp --parse-metadata "%(uploader|)s:%(meta_artist)s" --
embed-metadata
# Set "comment" field in video metadata using description
instead of webpage url,
# handling multiple lines correctly
$ yt-dlp --parse-metadata "description:(?s)(?
P<meta comment>.+)" --embed-metadata
# Do not set any "synopsis" in the video metadata
$ yt-dlp --parse-metadata ":(?P<meta_synopsis>)"
# Remove "formats" field from the infojson by setting it to an
empty string
$ yt-dlp --parse-metadata "video::(?P<formats>)" --write-info-
json
# Replace all spaces and "_" in title and uploader with a `-`
$ yt-dlp --replace-in-metadata "title,uploader" "[ _]" "-"
```
## **EXTRACTOR ARGUMENTS**

```
Some extractors accept additional arguments which can be passed
using --extractor-args KEY:ARGS. ARGS is a ; (semicolon)
separated string of ARG=VAL1,VAL2. E.g. --extractor-args
"youtube:player-
client=android_embedded,web;include_live_dash" --
extractor-args "funimation:version=uncut"
```
Note: In CLI, ARG can use - instead of \_; e.g. youtube:playerclient" becomes youtube:player\_client"

The following extractors use this feature:

## **youtube**

- lang: Prefer translated metadata (title, description etc) of this language code (case-sensitive). By default, the video primary language metadata is preferred, with a fallback to en translated. See [youtube.py](https://github.com/yt-dlp/yt-dlp/blob/c26f9b991a0681fd3ea548d535919cec1fbbd430/yt_dlp/extractor/youtube.py#L381-L390) for list of supported content language codes
- skip: One or more of hls, dash or translated subs to skip extraction of the m3u8 manifests, dash manifests and autotranslated subtitles [respectively](https://github.com/yt-dlp/yt-dlp/issues/4090#issuecomment-1158102032)
- player client: Clients to extract video data from. The main clients are web, android and ios with variants music, \_embedded, \_embedscreen, \_creator (e.g. web\_embedded); and mweb and tv\_embedded (agegate bypass) with no variants. By default, ios, android, web is used, but tv\_embedded and creator variants are added as required for age-gated videos. Similarly, the music variants are added for music.youtube.com urls. You can use all to use all the clients, and default for the default clients.
- player\_skip: Skip some network requests that are generally needed for robust extraction. One or more of configs (skip client configs), webpage (skip initial webpage), js (skip js player). While these options can help reduce the number of requests needed or avoid some rate-limiting, they could cause some issues. See [#860](https://github.com/yt-dlp/yt-dlp/pull/860) for more details
- player\_params: YouTube player parameters to use for player requests. Will overwrite any default ones set by yt-dlp.
- comment\_sort: top or new (default) choose comment sorting mode (on YouTube's side)
- max comments: Limit the amount of comments to gather. Comma-separated list of integers representing maxcomments,max-parents,max-replies,max-replies-perthread. Default is all, all, all, all
	- E.g. all, all, 1000, 10 will get a maximum of 1000 replies total, with up to 10 replies per thread. 1000, all, 100 will get a maximum of 1000 comments, with a maximum of 100 replies total
- formats: Change the types of formats to return. dashy (convert HTTP to DASH), duplicate (identical content but different URLs or protocol; includes dashy), incomplete (cannot be downloaded completely - live dash and post-live m3u8)
- innertube\_host: Innertube API host to use for all API requests; e.g. studio.youtube.com, youtubei.googleapis.com. Note that cookies exported from one subdomain will not work on others
- innertube\_key: Innertube API key to use for all API requests

# **youtubetab (YouTube playlists, channels, feeds, etc.)**

- skip: One or more of webpage (skip initial webpage download), authcheck (allow the download of playlists requiring authentication when no initial webpage is downloaded. This may cause unwanted behavior, see [#1122](https://github.com/yt-dlp/yt-dlp/pull/1122) for more details)
- approximate\_date: Extract approximate upload\_date and timestamp in flat-playlist. This may cause date-based filters to be slightly off

# **generic**

- fragment\_query: Passthrough any query in mpd/m3u8 manifest URLs to their fragments if no value is provided, or else apply the query string given as fragment\_query=VALUE. Does not apply to ffmpeg
- variant\_query: Passthrough the master m3u8 URL query to its variant playlist URLs if no value is provided, or else apply the query string given as variant\_query=VALUE
- hls\_key: An HLS AES-128 key URI *or* key (as hex), and optionally the IV (as hex), in the form of  $(URI|KEY)$ [, IV]; e.g. generic:hls\_key=ABCDEF1234567980,0xFEDCBA0987654321. Passing any of these values will force usage of the native HLS downloader and override the corresponding values found in the m3u8 playlist
- is\_live: Bypass live HLS detection and manually set live\_status - a value of false will set not\_live, any other value (or no value) will set is live

## **funimation**

- language: Audio languages to extract, e.g. funimation: language=english, japanese
- version: The video version to extract uncut or simulcast

## **crunchyrollbeta (Crunchyroll)**

- format: Which stream type(s) to extract (default: adaptive\_hls). Potentially useful values include adaptive\_hls, adaptive\_dash, vo\_adaptive\_hls, vo\_adaptive\_dash, download\_hls, download\_dash, multitrack\_adaptive\_hls\_v2
- hardsub: Preference order for which hardsub versions to extract, or  $all$  (default: None = no hardsubs), e.g. crunchyrollbeta:hardsub=en-US,None

#### **vikichannel**

video\_types: Types of videos to download - one or more of episodes, movies, clips, trailers

#### **niconico**

segment duration: Segment duration in milliseconds for HLS-DMC formats. Use it at your own risk since this feature **may result in your account termination.**

#### **youtubewebarchive**

check\_all: Try to check more at the cost of more requests. One or more of thumbnails, captures

### **gamejolt**

comment\_sort: hot (default), you (cookies needed), top, new choose comment sorting mode (on GameJolt's side)

### **hotstar**

- res: resolution to ignore one or more of sd, hd, fhd
- vcodec: vcodec to ignore one or more of h264, h265, dvh265
- dr: dynamic range to ignore one or more of sdr, hdr10, dv

## **tiktok**

- api hostname: Hostname to use for mobile API requests, e.g. api-h2.tiktokv.com
- app version: App version to call mobile APIs with should be set along with manifest\_app\_version, e.g. 20.2.1
- manifest app version: Numeric app version to call mobile APIs with, e.g. 221

## **rokfinchannel**

tab: Which tab to download - one of new, top, videos, podcasts, streams, stacks

### **twitter**

legacy\_api: Force usage of the legacy Twitter API instead of the GraphQL API for tweet extraction. Has no effect if login cookies are passed

## **stacommu, wrestleuniverse**

device\_id: UUID value assigned by the website and used to enforce device limits for paid livestream content. Can be found in browser local storage

### **twitch**

client\_id: Client ID value to be sent with GraphQL requests, e.g. twitch:client\_id=kimne78kx3ncx6brgo4mv6wki5h1ko

**nhkradirulive (NHK** らじる★らじる **LIVE)**

area: Which regional variation to extract. Valid areas are: sapporo, sendai, tokyo, nagoya, osaka, hiroshima, matsuyama, fukuoka. Defaults to tokyo

**Note**: These options may be changed/removed in the future without concern for backward compatibility

# **PLUGINS**

Note that **all** plugins are imported even if not invoked, and that **there are no checks** performed on plugin code. **Use plugins at your own risk and only if you trust the code!**

Plugins can be of <type>s extractor or postprocessor.

- Extractor plugins do not need to be enabled from the CLI and are automatically invoked when the input URL is suitable for it.
- Extractor plugins take priority over builtin extractors.
- Postprocessor plugins can be invoked using --usepostprocessor NAME.

Plugins are loaded from the namespace packages yt\_dlp\_plugins.extractor and yt\_dlp\_plugins.postprocessor.

In other words, the file structure on the disk looks something like:

```
yt_dlp_plugins/
    extractor/
        myplugin.py
    postprocessor/
        myplugin.py
```
yt-dlp looks for these  $yt$ -dlp\_plugins namespace folders in many locations (see below) and loads in plugins from **all** of them.

# **Installing Plugins**

Plugins can be installed using various methods and locations.

- 1. **Configuration directories**: Plugin packages (containing a yt\_dlp\_plugins namespace folder) can be dropped into the following standard configuration locations:
	- **User Plugins**
		- \${XDG\_CONFIG\_HOME}/yt-dlp/plugins/<package name>/yt\_dlp\_plugins/ (recommended on Linux/macOS)
		- \${XDG\_CONFIG\_HOME}/yt-dlp-plugins/<package name>/yt\_dlp\_plugins/
		- \${APPDATA}/yt-dlp/plugins/<package name>/yt\_dlp\_plugins/ (recommended on Windows)
		- \${APPDATA}/yt-dlp-plugins/<package name>/yt\_dlp\_plugins/
		- ~/.yt-dlp/plugins/<package name>/yt\_dlp\_plugins/
		- ~/yt-dlp-plugins/<package name>/yt\_dlp\_plugins/
	- **System Plugins**
		- /etc/yt-dlp/plugins/<package name>/yt\_dlp\_plugins/
		- /etc/yt-dlp-plugins/<package name>/yt\_dlp\_plugins/
- 2. **Executable location**: Plugin packages can similarly be installed in a yt-dlp-plugins directory under the executable location (recommended for portable installations):
	- Binary: where <root-dir>/yt-dlp.exe, <root-dir>/ytdlp-plugins/<package name>/yt\_dlp\_plugins/
	- Source: where <root-dir>/yt\_dlp/\_\_main\_\_.py, <rootdir>/yt-dlp-plugins/<package name>/yt\_dlp\_plugins/
- 3. **pip and other locations in PYTHONPATH**
	- Plugin packages can be installed and managed using pip. See [yt-dlp-sample-plugins](https://github.com/yt-dlp/yt-dlp-sample-plugins) for an example. Note: plugin files between plugin packages installed with pip must have unique filenames.
	- Any path in PYTHONPATH is searched in for the yt dlp plugins namespace folder.

Note: This does not apply for Pyinstaller/py2exe builds.

.zip, .egg and .whl archives containing a yt\_dlp\_plugins namespace folder in their root are also supported as plugin packages.

```
e.g. ${XDG_CONFIG_HOME}/yt-dlp/plugins/mypluginpkg.zip
where mypluginpkg.zip contains
yt_dlp_plugins/<type>/myplugin.py
```
Run yt-dlp with --verbose to check if the plugin has been loaded.

# **Developing Plugins**

See the [yt-dlp-sample-plugins](https://github.com/yt-dlp/yt-dlp-sample-plugins) repo for a template plugin package and the Plugin [Development](https://github.com/yt-dlp/yt-dlp/wiki/Plugin-Development) section of the wiki for a plugin development guide.

All public classes with a name ending in **IE/PP** are imported from each file for extractors and postprocessors repectively. This respects underscore prefix (e.g. MyBasePluginIE is private) and \_\_all\_\_.

Modules can similarly be excluded by prefixing the module name with an underscore (e.g. \_myplugin.py).

To replace an existing extractor with a subclass of one, set the plugin\_name class keyword argument (e.g. class MyPluginIE(ABuiltInIE, plugin\_name='myplugin') will replace ABuiltInIE with MyPluginIE). Since the extractor replaces the parent, you should exclude the subclass extractor from being imported separately by making it private using one of the methods described above.

If you are a plugin author, add [yt-dlp-plugins](https://github.com/topics/yt-dlp-plugins) as a topic to your repository for discoverability.

See the Developer [Instructions](https://github.com/yt-dlp/yt-dlp/blob/master/CONTRIBUTING.md#developer-instructions) on how to write and test an extractor.

# **EMBEDDING YT-DLP**

yt-dlp makes the best effort to be a good command-line program, and thus should be callable from any programming language.

Your program should avoid parsing the normal stdout since they may change in future versions. Instead they should use options such as - J, --print, --progress-template, --exec etc to create console output that you can reliably reproduce and parse.

From a Python program, you can embed yt-dlp in a more powerful fashion, like this:

from yt\_dlp import YoutubeDL

```
URLS = ['https://www.youtube.com/watch?v=BaW_jenozKc']
with YoutubeDL() as ydl:
    ydl.download(URLS)
```
Most likely, you'll want to use various options. For a list of options available, have a look at [yt\\_dlp/YoutubeDL.py](https://github.com/yt-dlp/yt-dlp/blob/master/yt_dlp/YoutubeDL.py#L183) or help(yt\_dlp.YoutubeDL) in a Python shell. If you are already

familiar with the CLI, you can use devscripts/cli to api.py to translate any CLI switches to YoutubeDL params.

**Tip**: If you are porting your code from youtube-dl to yt-dlp, one important point to look out for is that we do not guarantee the return value of YoutubeDL.extract\_info to be json serializable, or even be a dictionary. It will be dictionary-like, but if you want to ensure it is a serializable dictionary, pass it through YoutubeDL.sanitize\_info as shown in the example below

# **Embedding examples**

## **Extracting information**

```
import json
import yt_dlp
URL = 'https://www.youtube.com/watch?v=BaW_jenozKc'
# i See help(yt dlp.YoutubeDL) for a list of available options
and public functions
ydl opts = \{\}with yt_dlp.YoutubeDL(ydl_opts) as ydl:
    info = ydl.extract_info(URL, download=False)
    # ℹ️ ydl.sanitize_info makes the info json-serializable
    print(json.dumps(ydl.sanitize_info(info)))
```
### **Download using an info-json**

```
import yt_dlp
INFO_FILE = 'path/to/video.info.json'
with yt_dlp.YoutubeDL() as ydl:
    error_code = ydl.download_with_info_file(INFO_FILE)
print('Some videos failed to download' if error_code
      else 'All videos successfully downloaded')
```

```
import yt_dlp
URLS = ['https://www.youtube.com/watch?v=BaW_jenozKc']
ydl\_opts = \{'format': 'm4a/bestaudio/best',
    # i See help(yt dlp.postprocessor) for a list of available
Postprocessors and their arguments
    'postprocessors': [{ # Extract audio using ffmpeg
        'key': 'FFmpegExtractAudio',
        'preferredcodec': 'm4a',
    }]
}
with yt dlp.YoutubeDL(ydl opts) as ydl:
    error code = yd1.download(URLS)
```
### **Filter videos**

```
import yt_dlp
URLS = ['https://www.youtube.com/watch?v=BaW_jenozKc']
def longer_than_a_minute(info, *, incomplete):
    """Download only videos longer than a minute (or with
unknown duration)"""
    duration = info.get('duration')
    if duration and duration < 60:
        return 'The video is too short'
ydl\_opts = \{'match_filter': longer_than_a_minute,
}
with yt_dlp.YoutubeDL(ydl_opts) as ydl:
    error\ code = vdl.download(URLS)
```

```
Adding logger and progress hook
```

```
import yt_dlp
URLS = ['https://www.youtube.com/watch?v=BaW_jenozKc']
class MyLogger:
    def debug(self, msg):
        # For compatibility with youtube-dl, both debug and
info are passed into debug
        # You can distinguish them by the prefix '[debug] '
        if msg.startswith('[debug] '):
            pass
        else:
            self.info(msg)
    def info(self, msg):
        pass
    def warning(self, msg):
        pass
    def error(self, msg):
        print(msg)
# ℹ️ See "progress_hooks" in help(yt_dlp.YoutubeDL)
def my hook(d):
    if df's tatus'] == 'finished':print('Done downloading, now post-processing ...')
ydl\_opts = \{'logger': MyLogger(),
    'progress_hooks': [my_hook],
}
with yt_dlp.YoutubeDL(ydl_opts) as ydl:
    ydl.download(URLS)
```
#### **Add a custom PostProcessor**

```
import yt_dlp
URLS = ['https://www.youtube.com/watch?v=BaW_jenozKc']
# ℹ️ See help(yt_dlp.postprocessor.PostProcessor)
class MyCustomPP(yt_dlp.postprocessor.PostProcessor):
    def run(self, info):
        self.to_screen('Doing stuff')
        return [], info
with yt_dlp.YoutubeDL() as ydl:
    # i "when" can take any value in
yt_dlp.utils.POSTPROCESS_WHEN
    ydl.add_post_processor(MyCustomPP(), when='pre_process')
    ydl.download(URLS)
```
**Use a custom format selector**

```
import yt_dlp
URLS = ['https://www.youtube.com/watch?v=BaW_jenozKc']
def format_selector(ctx):
    """ Select the best video and the best audio that won't
result in an mkv.
    NOTE: This is just an example and does not handle all cases
"''"# formats are already sorted worst to best
    formats = ctx.get('formats')[::-1]# acodec='none' means there is no audio
    best video = next(f for f in formats)if f['vcodec'] != 'none' and f['acodec']
== 'none' )# find compatible audio extension
    audio ext = { 'mp4': 'm4a', 'webm': 'webm' }[best_video['ext']]
    # vcodec='none' means there is no video
    best audio = next(f for f in formats if (
        f['acodec'] != 'none' and f['vcodec''] == 'none' and
f['ext'] == audio ext)# These are the minimum required fields for a merged format
    yield {
        'format_id': f'{best_video["format_id"]}+
{best_audio["format_id"]}',
        'ext': best_video['ext'],
        'requested_formats': [best_video, best_audio],
        # Must be + separated list of protocols
        'protocol': f'{best_video["protocol"]}+
{best_audio["protocol"]}'
    }
ydl\_opts = \{'format': format_selector,
}
```
with yt\_dlp.YoutubeDL(ydl\_opts) as ydl: ydl.download(URLS)

# **DEPRECATED OPTIONS**

These are all the deprecated options and the current alternative to achieve the same effect

### **Almost redundant options**

While these options are almost the same as their new counterparts, there are some differences that prevents them being redundant

```
-j, --dump-json --print "%()j"
-F, --list-formats --print formats table
--list-thumbnails -- print thumbnails table --
print playlist:thumbnails_table
--list-subs --print
automatic captions table --print subtitles table
```
#### **Redundant options**

While these options are redundant, they are still expected to be used due to their ease of use

--get-description --print description --get-duration --print duration\_string --get-filename --print filename --get-format --print format --get-id --print id --get-thumbnail --print thumbnail -e, --get-title --print title -g, --get-url --print urls --match-title REGEX --match-filter "title ~= (? i)REGEX" --reject-title REGEX --match-filter "title ! ~= (? i)REGEX" --min-views COUNT --match-filter "view count >=? COUNT" --max-views COUNT --match-filter "view count <=? COUNT" --break-on-reject Use --break-match-filter --user-agent UA  $-$ -add-header "User-Agent:UA" --referer URL --add-header "Referer:URL" --playlist-start NUMBER -I NUMBER: --playlist-end NUMBER -I :NUMBER --playlist-reverse -I ::-1 --no-playlist-reverse Default --no-colors --color no\_color

## **Not recommended**

While these options still work, their use is not recommended since there are other alternatives to achieve the same

```
--force-generic-extractor --ies generic, default
--exec-before-download CMD --exec "before_dl:CMD"
--no-exec-before-download --no-exec
--all-formats -f all
--all-subs --sub-langs all --write-subs
--print-json -j --no-simulate
--autonumber-size NUMBER Use string formatting, e.g. %
(autonumber)03d
--autonumber-start NUMBER Use internal field formatting
like %(autonumber+NUMBER)s
--id --id -0 "%(id)s.%(ext)s"
--metadata-from-title FORMAT --parse-metadata "%
(title)s:FORMAT"
--hls-prefer-native --downloader "m3u8:native"
--hls-prefer-ffmpeg --downloader "m3u8:ffmpeg"
--list-formats-old --compat-options list-formats
(Alias: --no-list-formats-as-table)
--list-formats-as-table --compat-options -list-formats
[Default] (Alias: --no-list-formats-old)
--youtube-skip-dash-manifest --extractor-args
"youtube:skip=dash" (Alias: --no-youtube-include-dash-manifest)
--youtube-skip-hls-manifest --extractor-args
"youtube:skip=hls" (Alias: --no-youtube-include-hls-manifest)
--youtube-include-dash-manifest Default (Alias: --no-youtube-
skip-dash-manifest)
--youtube-include-hls-manifest Default (Alias: --no-youtube-
skip-hls-manifest)
--geo-bypass --xff "default"
--no-geo-bypass --xff "never"
--geo-bypass-country CODE -- xff CODE
--geo-bypass-ip-block IP_BLOCK --xff IP_BLOCK
```
## **Developer options**

These options are not intended to be used by the end-user

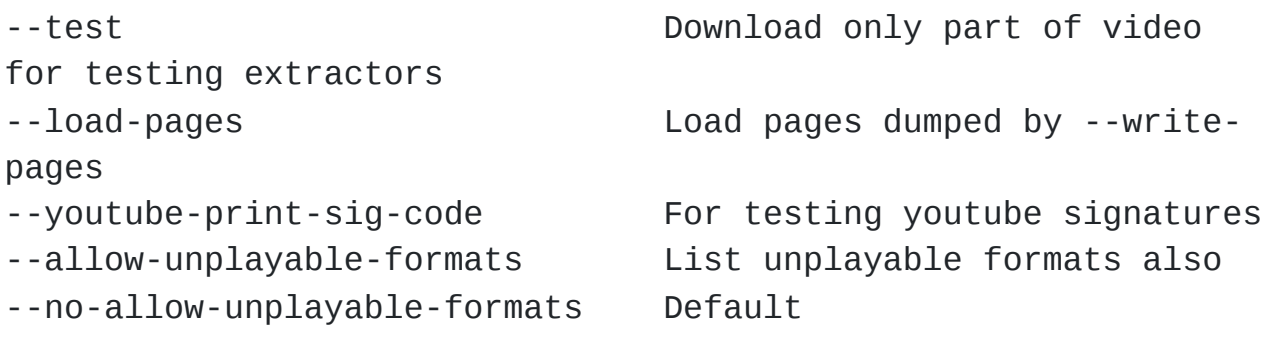

### **Old aliases**

These are aliases that are no longer documented for various reasons

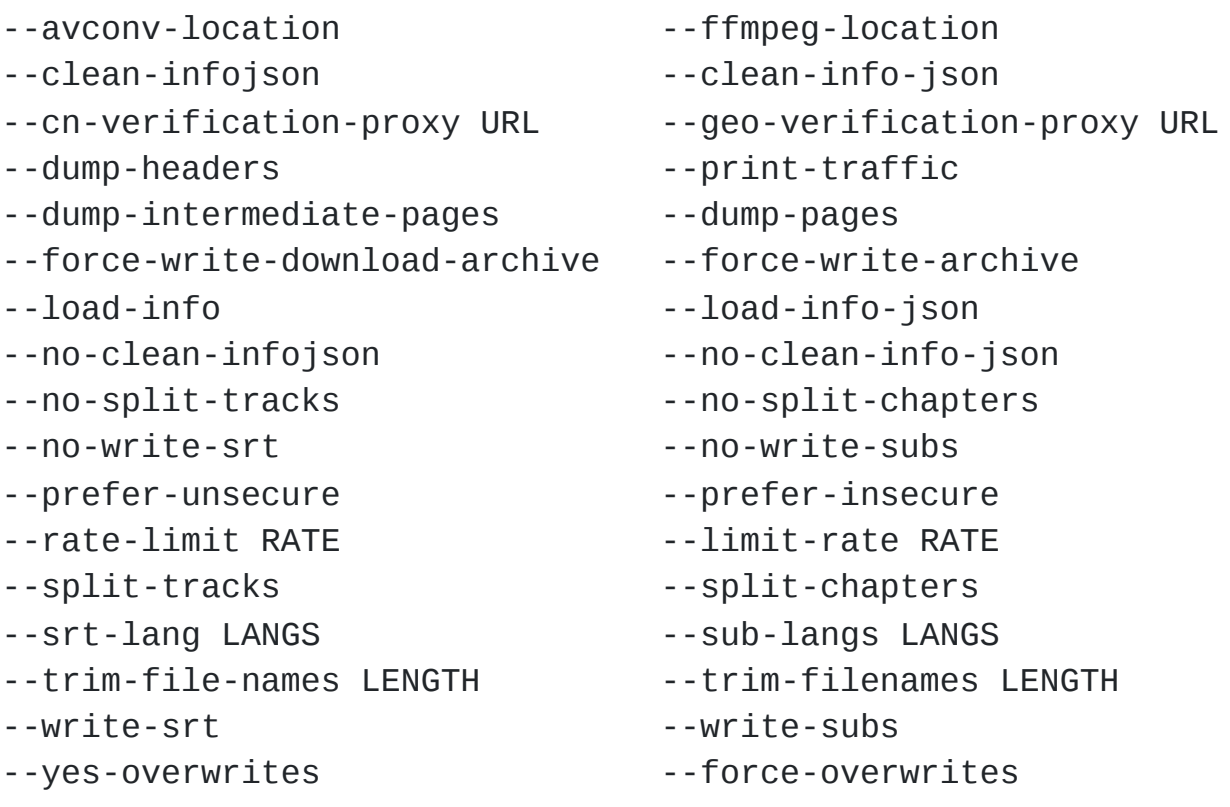

## **Sponskrub Options**

Support for **[SponSkrub](https://github.com/faissaloo/SponSkrub)** has been deprecated in favor of the -sponsorblock options

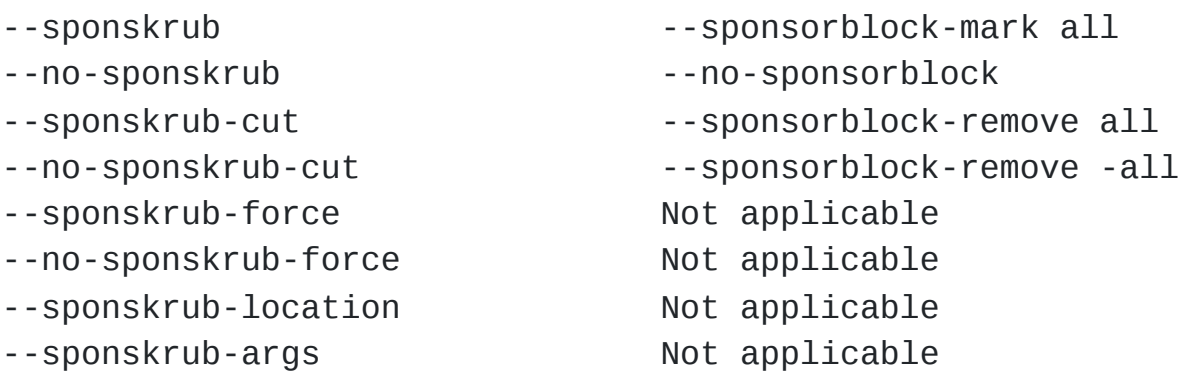

### **No longer supported**

These options may no longer work as intended

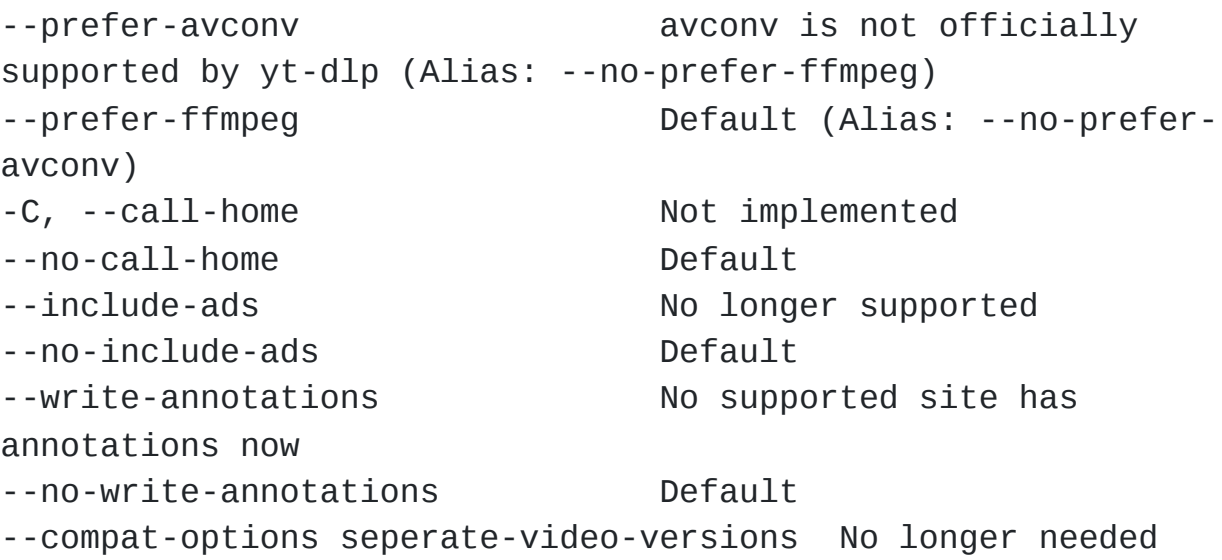

### **Removed**

These options were deprecated since 2014 and have now been entirely removed

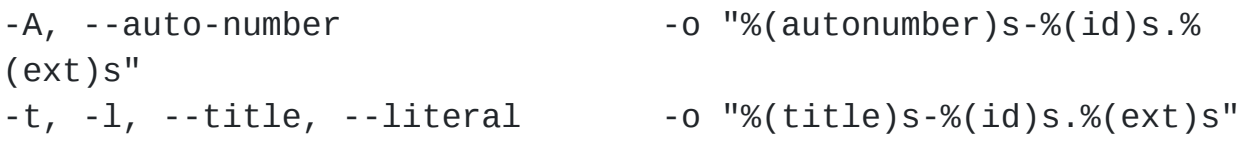

# **CONTRIBUTING**

See [CONTRIBUTING.md](https://github.com/yt-dlp/yt-dlp/blob/master/CONTRIBUTING.md#contributing-to-yt-dlp) for instructions on [Opening](https://github.com/yt-dlp/yt-dlp/blob/master/CONTRIBUTING.md#opening-an-issue) an Issue and [Contributing](https://github.com/yt-dlp/yt-dlp/blob/master/CONTRIBUTING.md#developer-instructions) code to the project

# **WIKI**

# See the **[Wiki](https://github.com/yt-dlp/yt-dlp/wiki)** for more information